# Algorithms ROBERT SEDGEWICK | KEVIN WAYNE

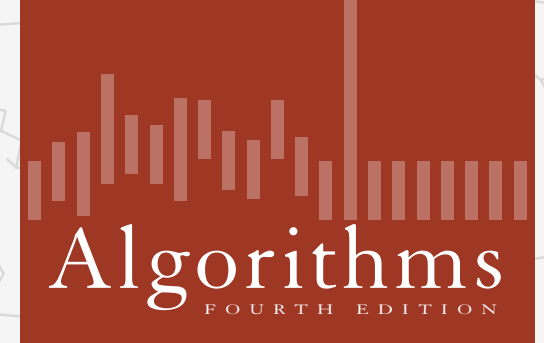

✦

ROBERT SEDGEWICK | KEVIN WAYNE

**http://algs4.cs.princeton.edu**

## 4.2 DIRECTED GRAPHS

**‣** *introduction*

**‣** *digraph API*

**‣** *digraph search*

**‣** *topological sort*

**‣** *strong components*

## 4.2 DIRECTED GRAPHS

### **‣** *introduction*

**‣** *digraph API*

**‣** *digraph search*

**‣** *topological sort*

**‣** *strong components*

# Algorithms

ROBERT SEDGEWICK | KEVIN WAYNE

**http://algs4.cs.princeton.edu**

Digraph. Set of vertices connected pairwise by directed edges.

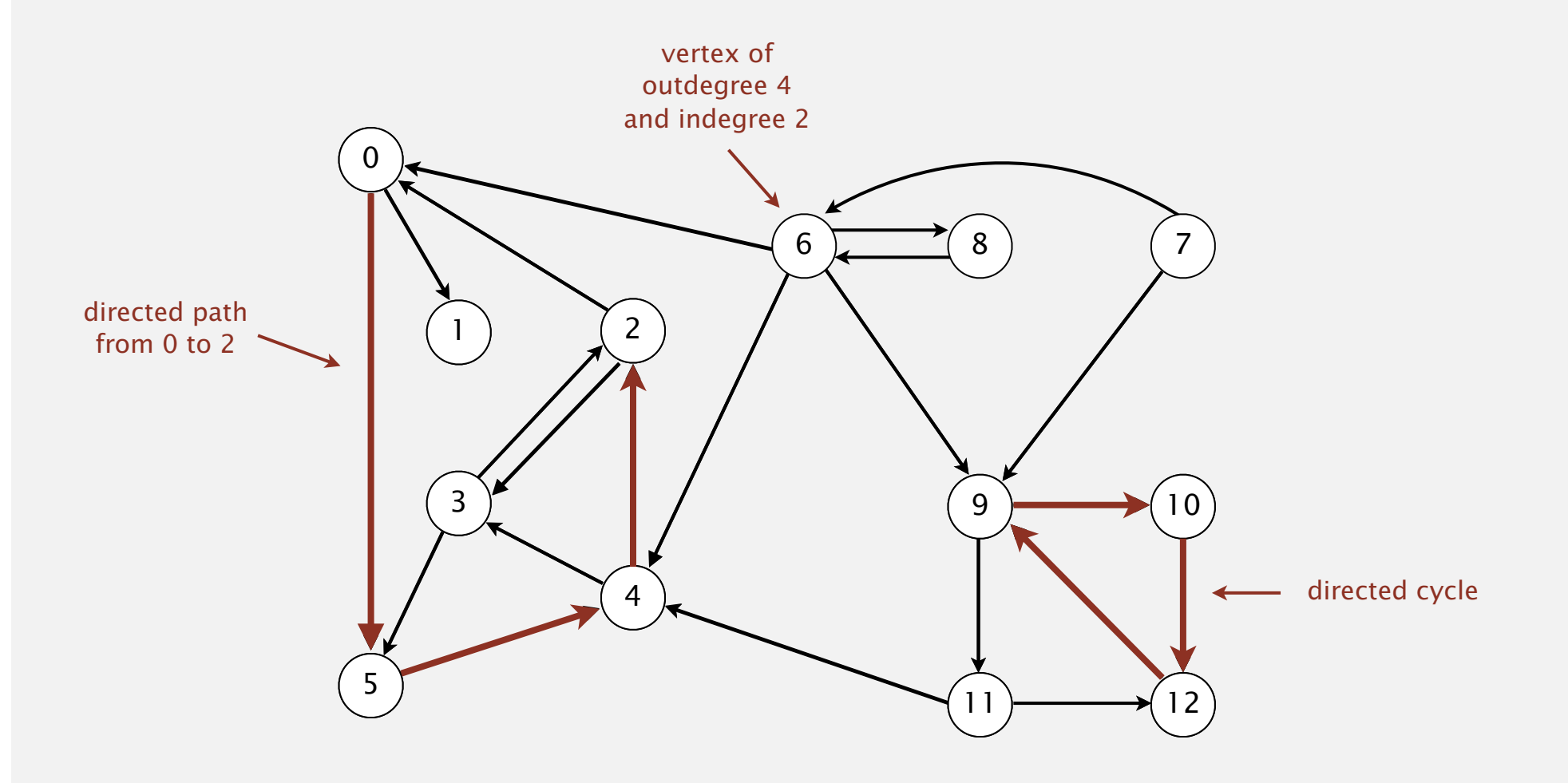

Vertex = intersection; edge = one-way street.

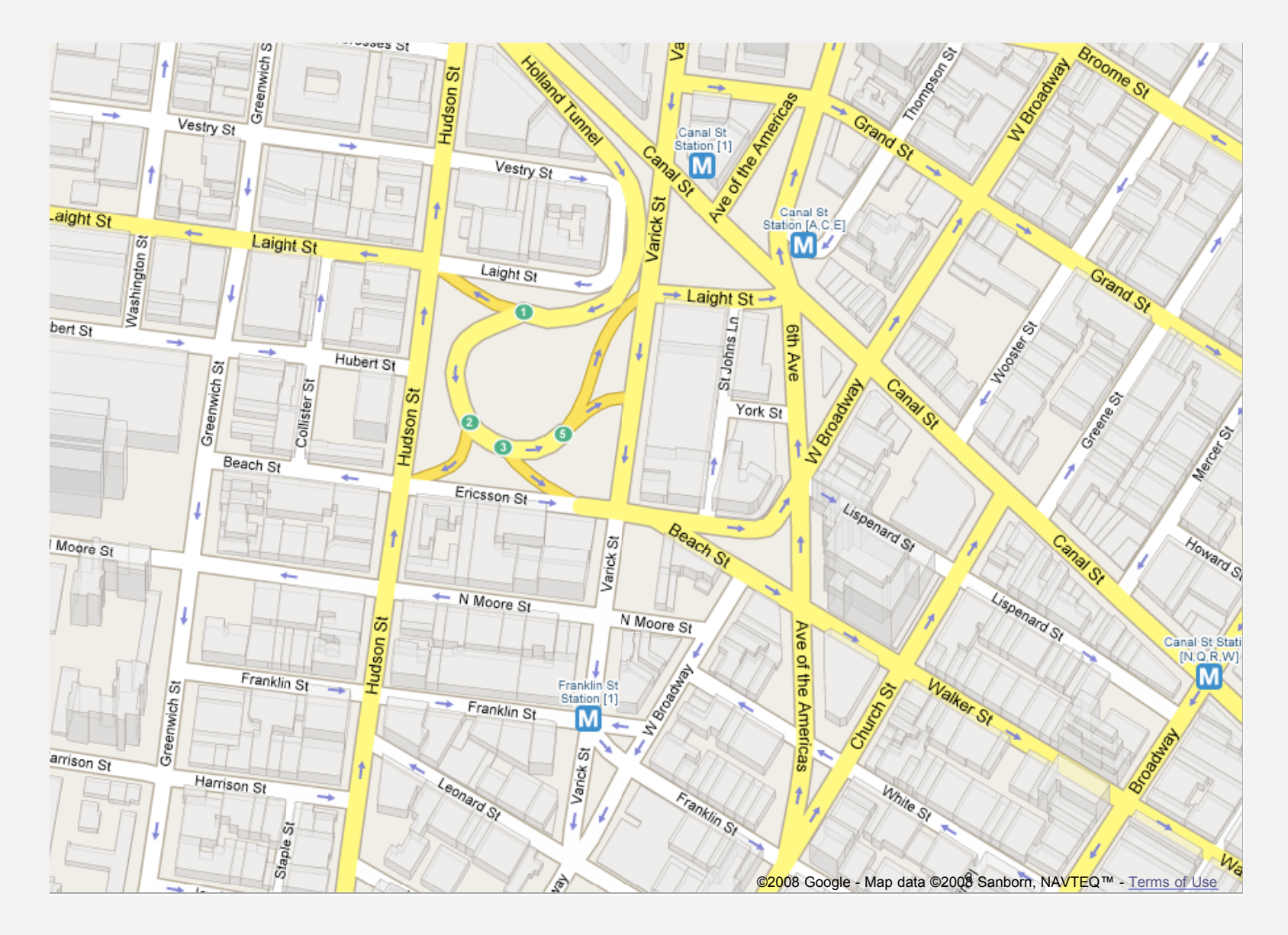

### Political blogosphere graph

Vertex = political blog;  $edge = link$ .

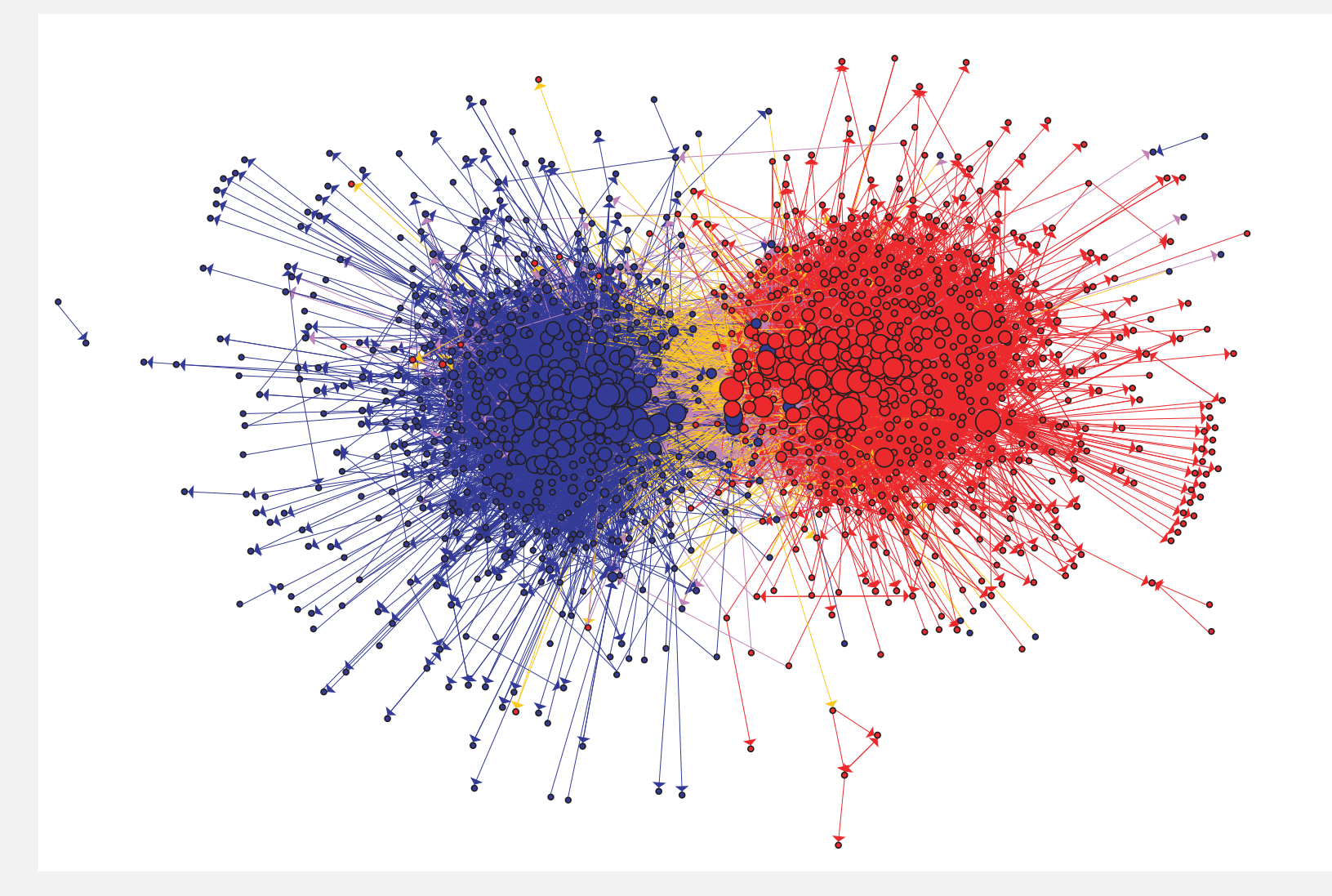

The Political Blogosphere and the 2004 U.S. Election: Divided They Blog, Adamic and Glance, 2005

### Overnight interbank loan graph

Vertex = bank; edge = overnight loan.

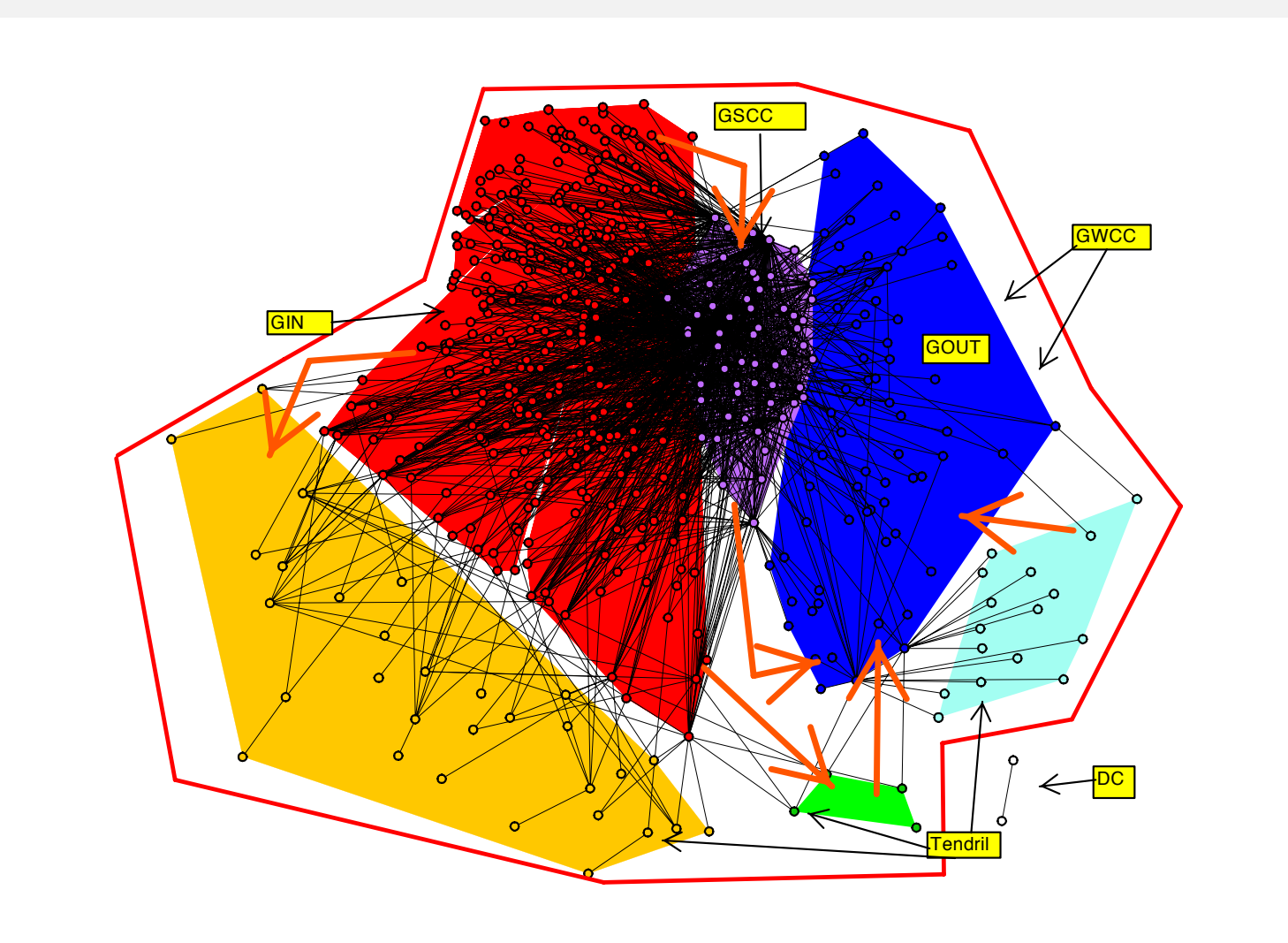

**The Topology of the Federal Funds Market, Bech and Atalay, 2008** !"#\$%& '( !&)&%\*+ ,\$-). -&/01%2 ,1% 3&4/&56&% 7'8 799:; <=>> ? #"\*-/ 0&\*2+@ A1--&A/&) A1541-&-/8 The Topology of the Federal Funds Market, Bech and Atalay, 2008

### Implication graph

 $Vertex = variable; edge = logical implication.$ 

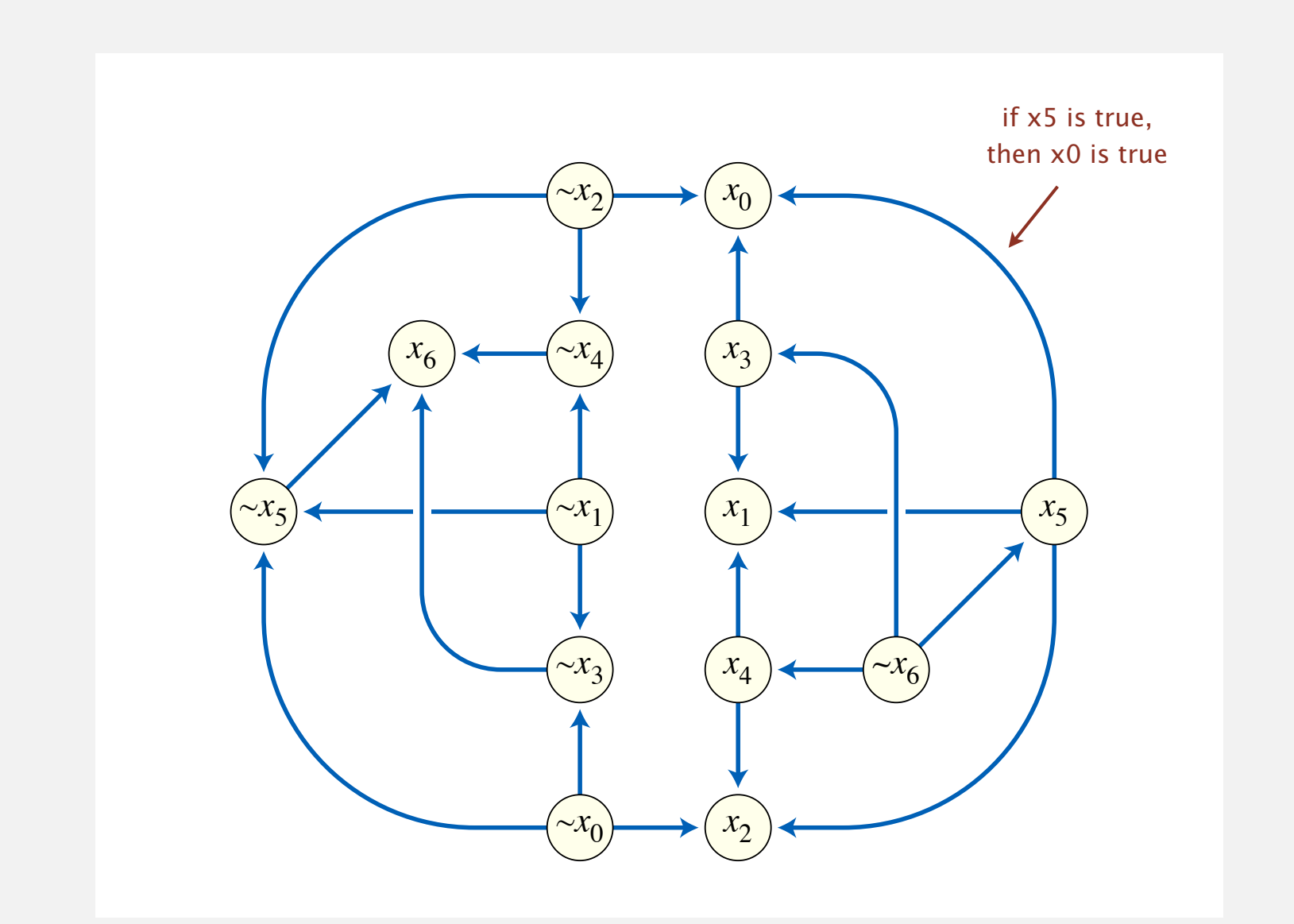

### Combinational circuit

Vertex = logical gate;  $edge = wire$ .

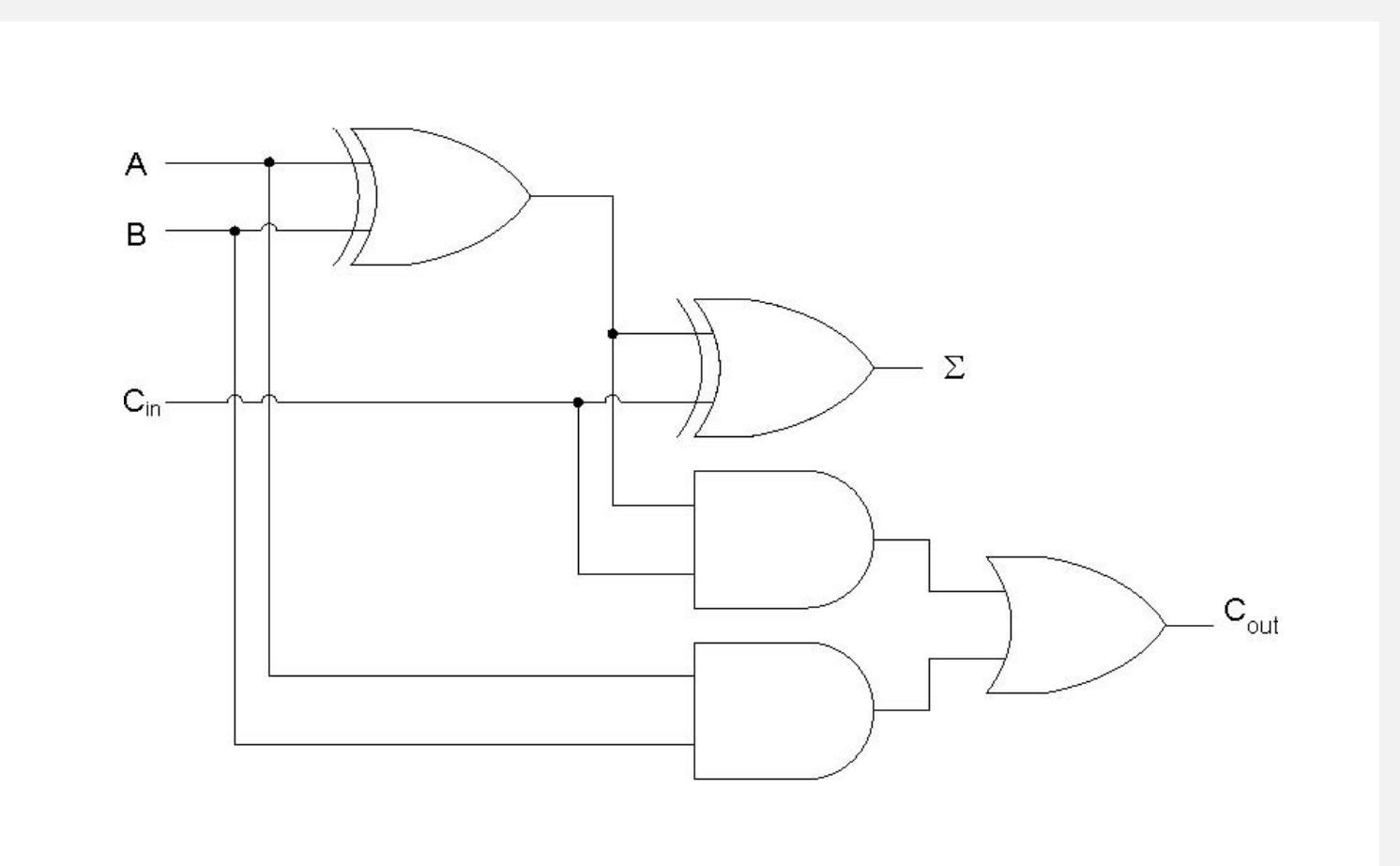

#### Vertex = synset; edge = hypernym relationship.

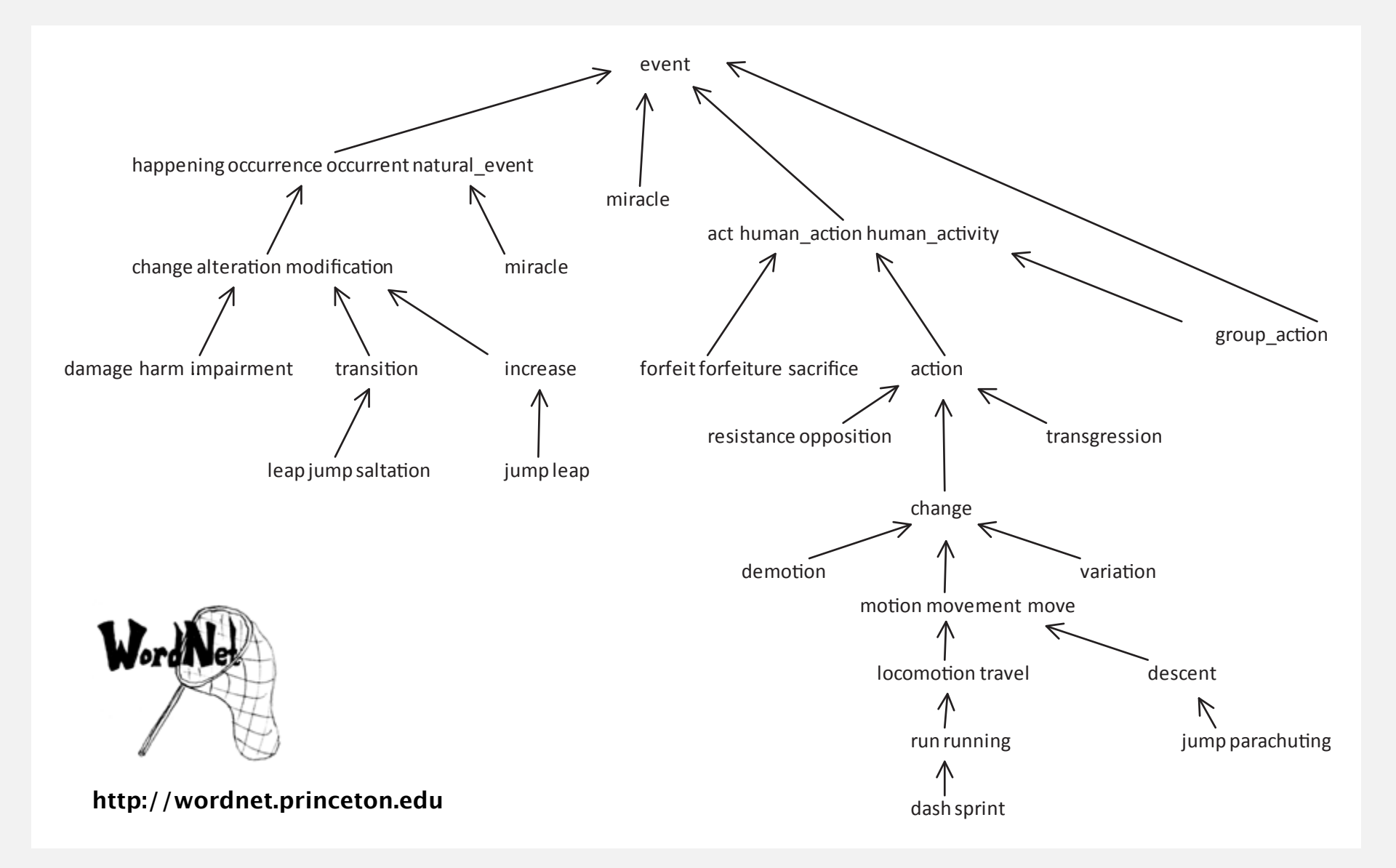

### The McChrystal Afghanistan PowerPoint slide

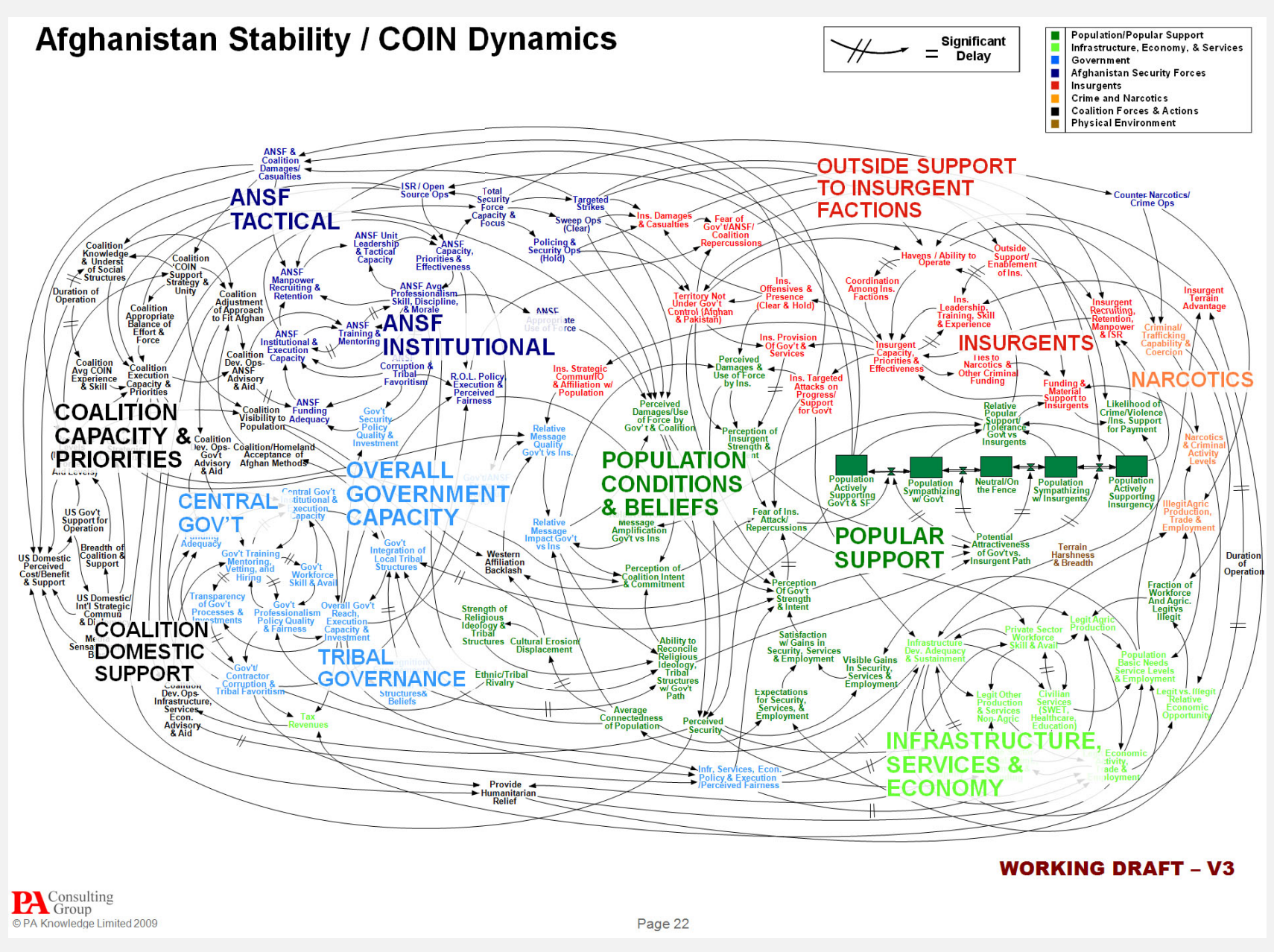

#### **http://www.guardian.co.uk/news/datablog/2010/apr/29/mcchrystal-afghanistan-powerpoint-slide**

### Digraph applications

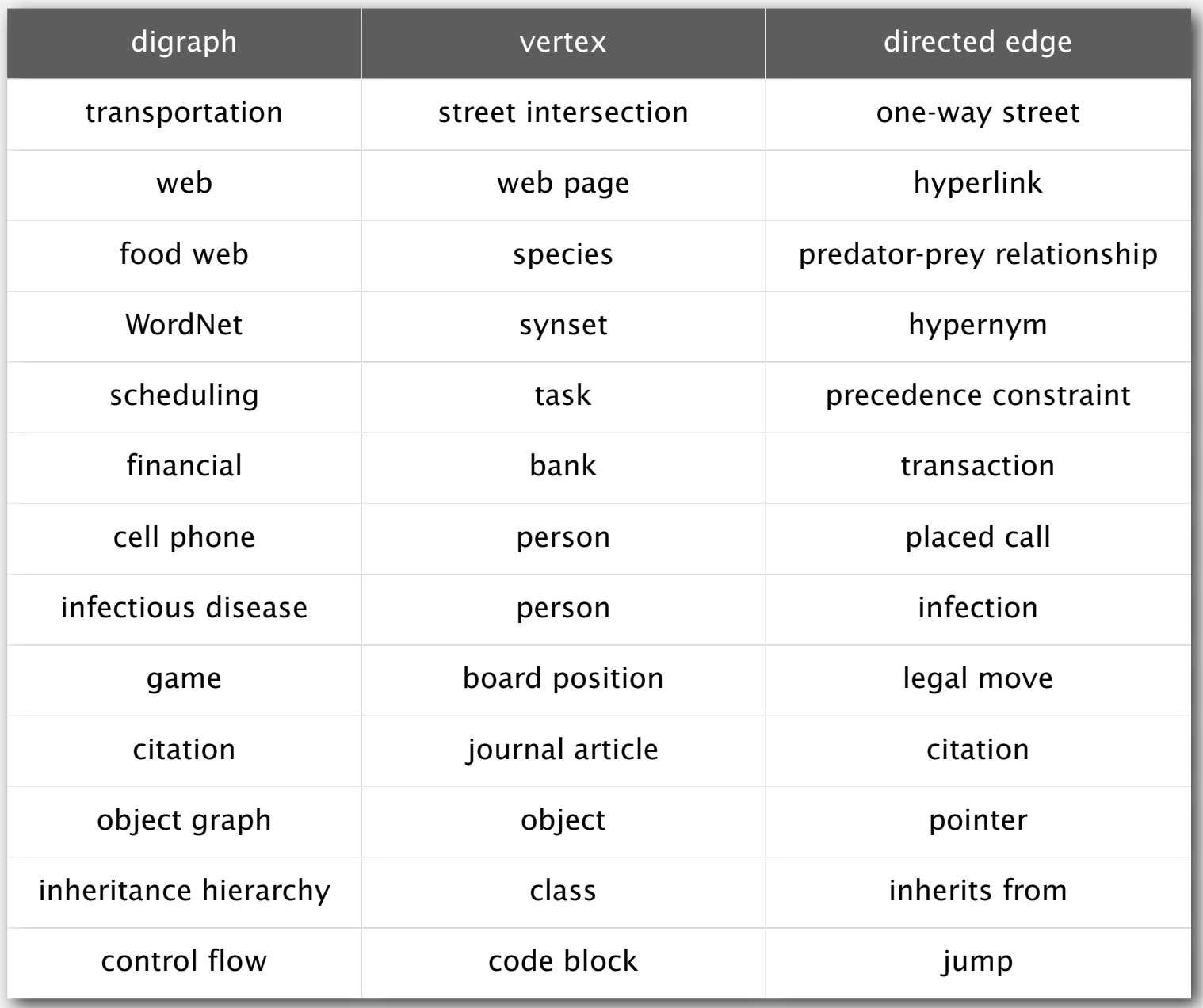

### Some digraph problems

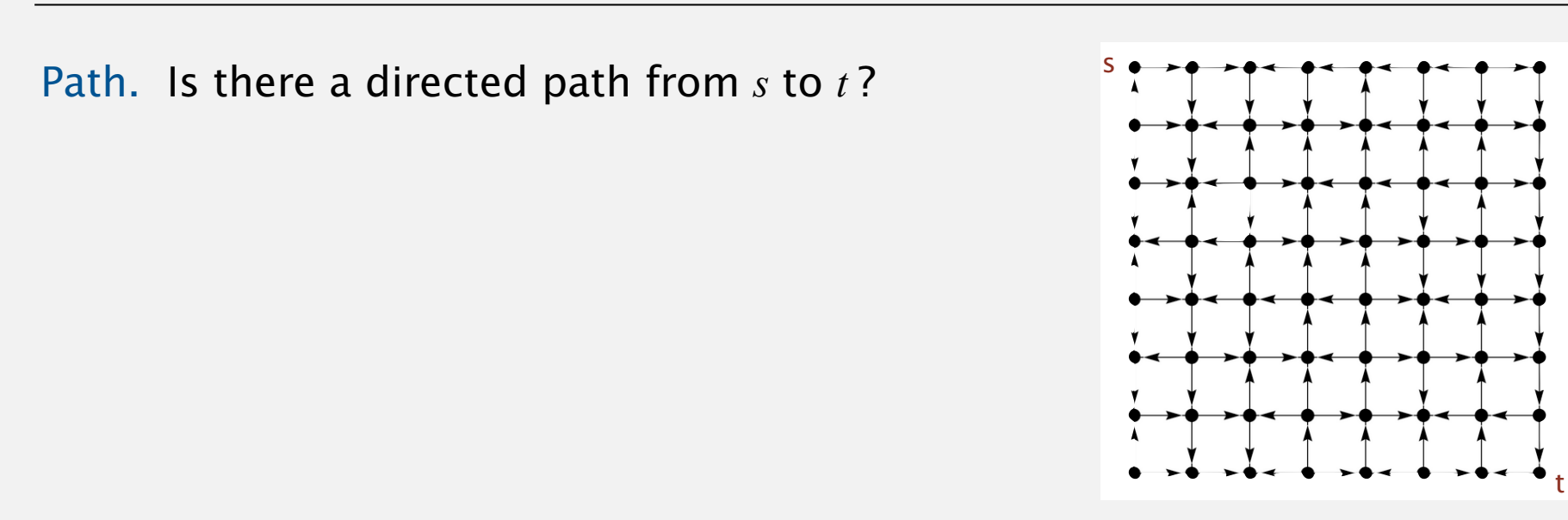

Shortest path. What is the shortest directed path from *s* to *t* ?

Topological sort. Can you draw a digraph so that all edges point upwards?

Strong connectivity. Is there a directed path between all pairs of vertices?

Transitive closure. For which vertices *v* and *w* is there a path from *v* to *w* ?

PageRank. What is the importance of a web page?

## 4.2 DIRECTED GRAPHS

### **‣** *introduction*

**‣** *digraph API*

**‣** *digraph search*

**‣** *topological sort*

**‣** *strong components*

# Algorithms

ROBERT SEDGEWICK | KEVIN WAYNE

**http://algs4.cs.princeton.edu**

# 4.2 DIRECTED GRAPHS

**‣** *introduction*

**‣** *digraph API*

**‣** *digraph search*

**‣** *topological sort*

**‣** *strong components*

# Algorithms

ROBERT SEDGEWICK | KEVIN WAYNE

**http://algs4.cs.princeton.edu**

### Digraph API

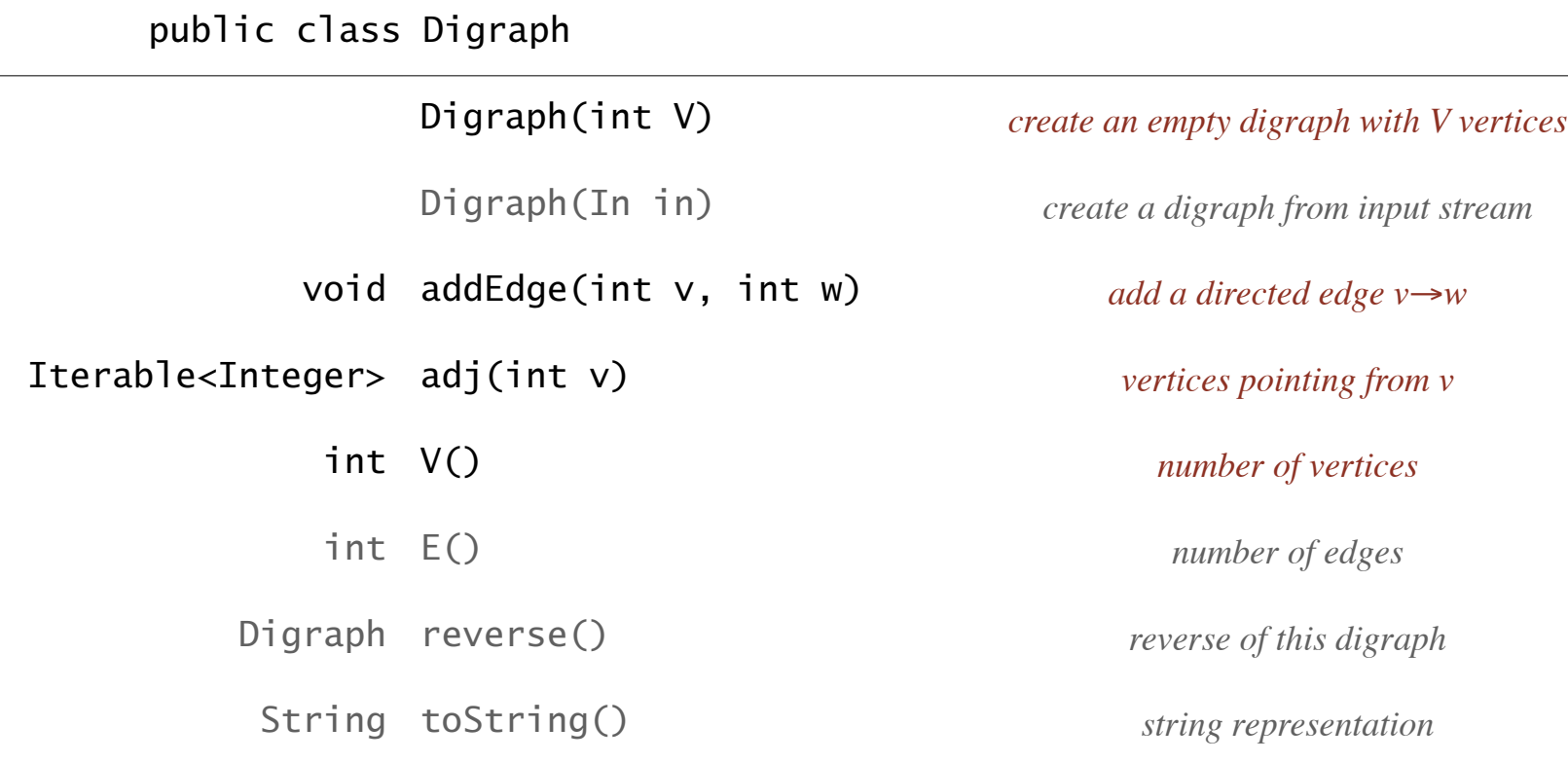

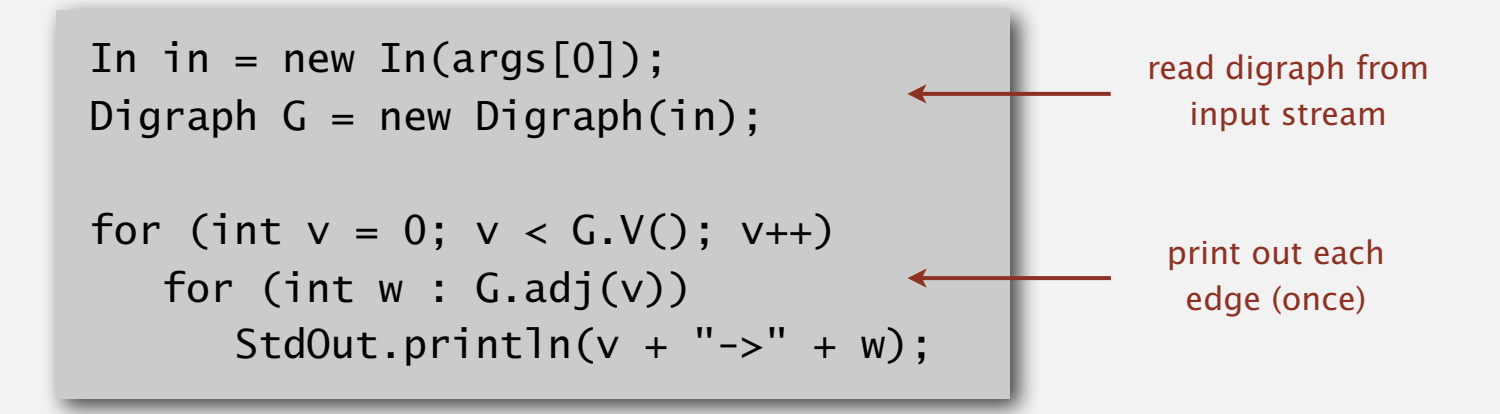

### Digraph API

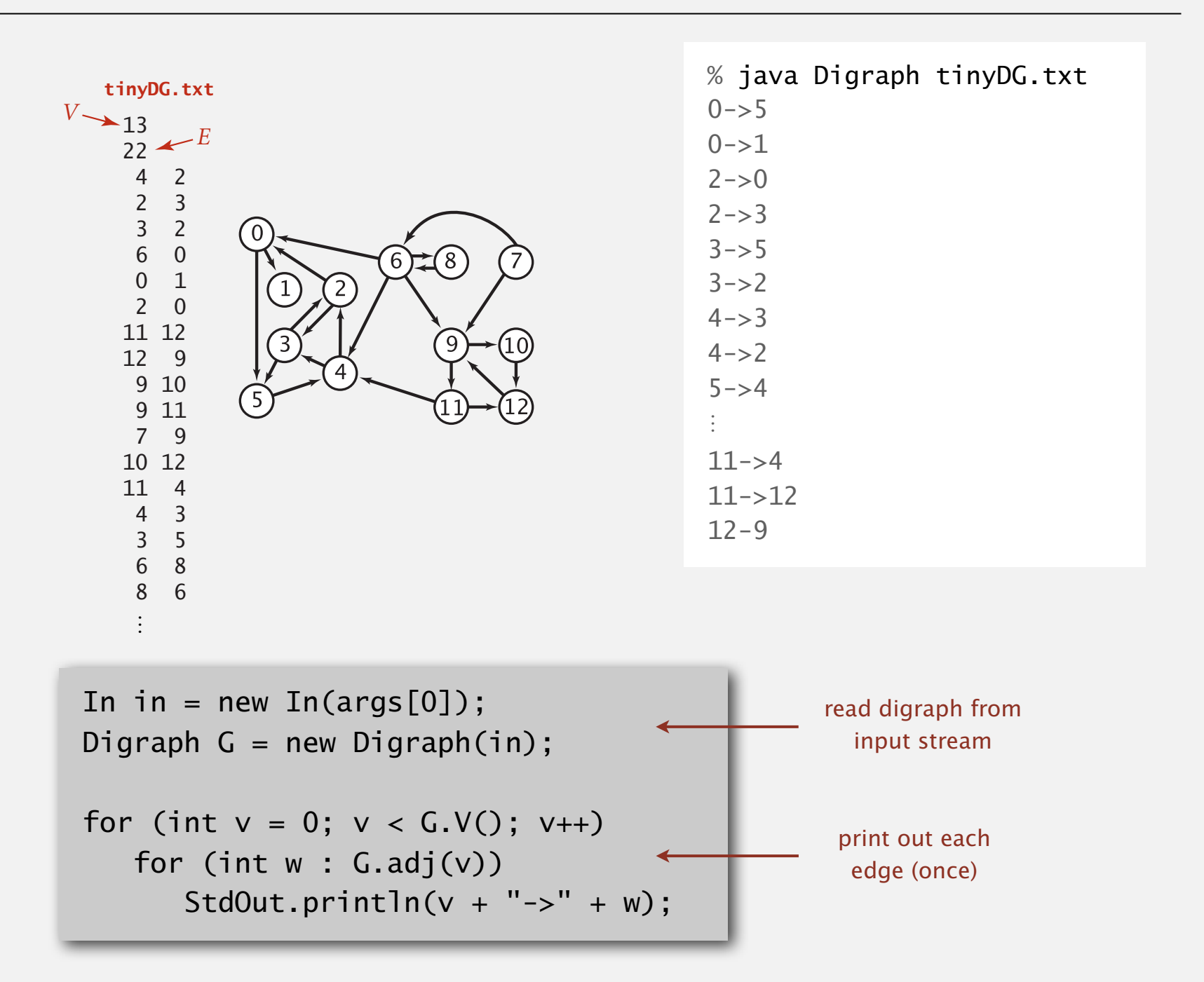

### Adjacency-lists digraph representation

Maintain vertex-indexed array of lists.

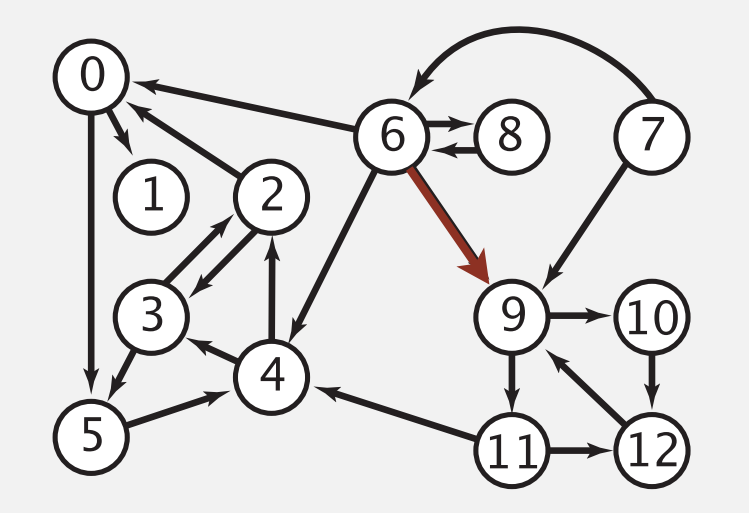

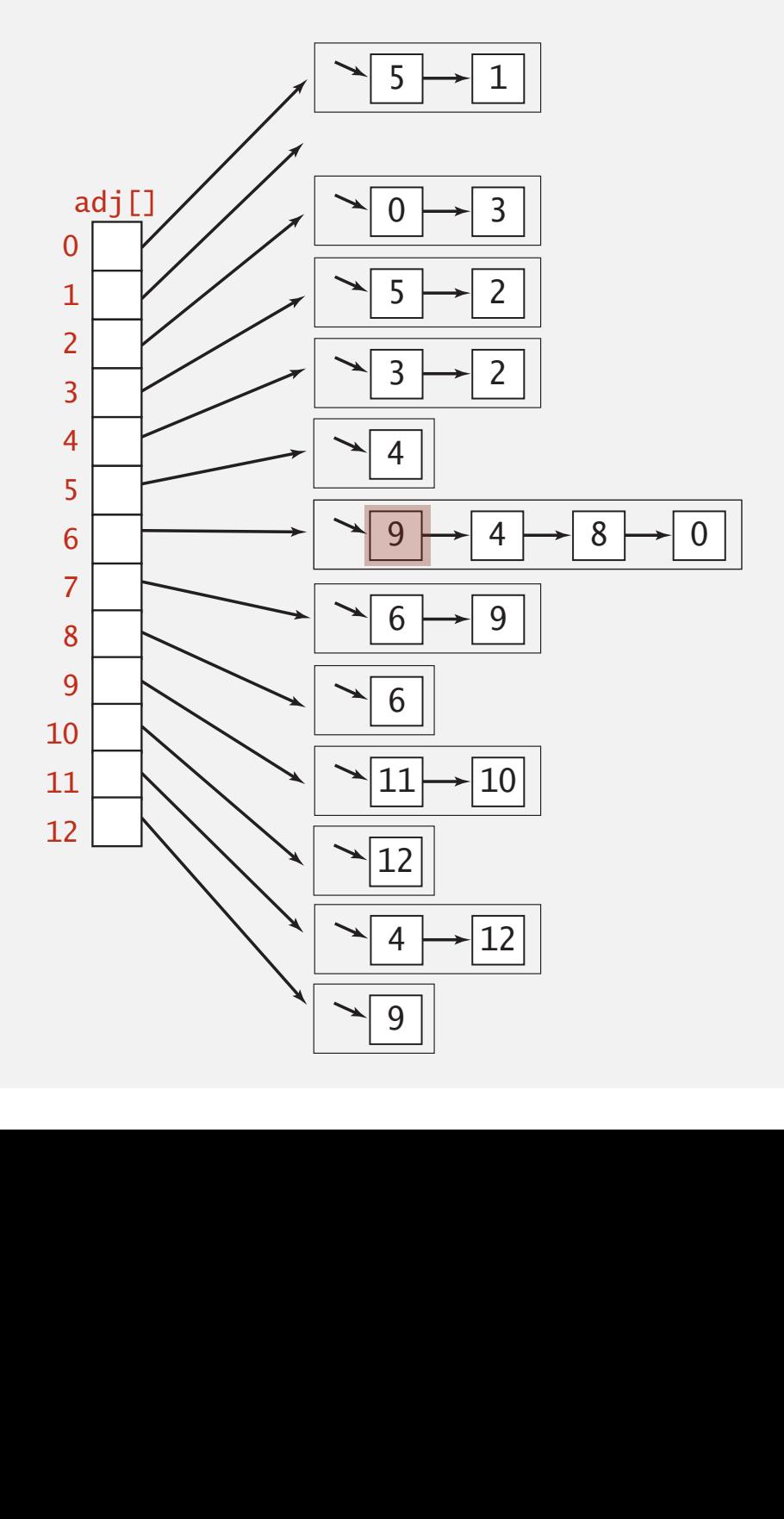

### Adjacency-lists graph representation (review): Java implementation

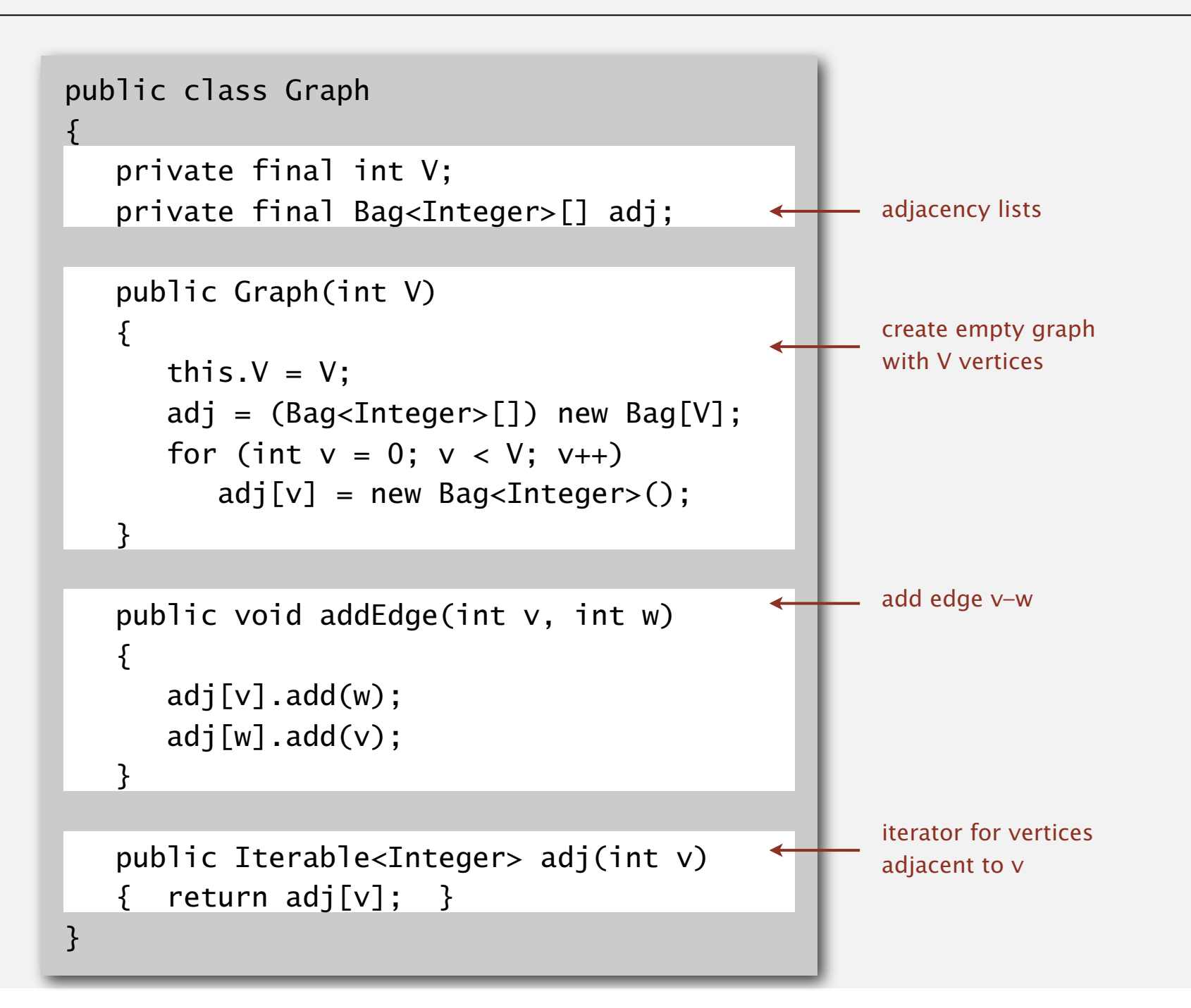

### Adjacency-lists digraph representation: Java implementation

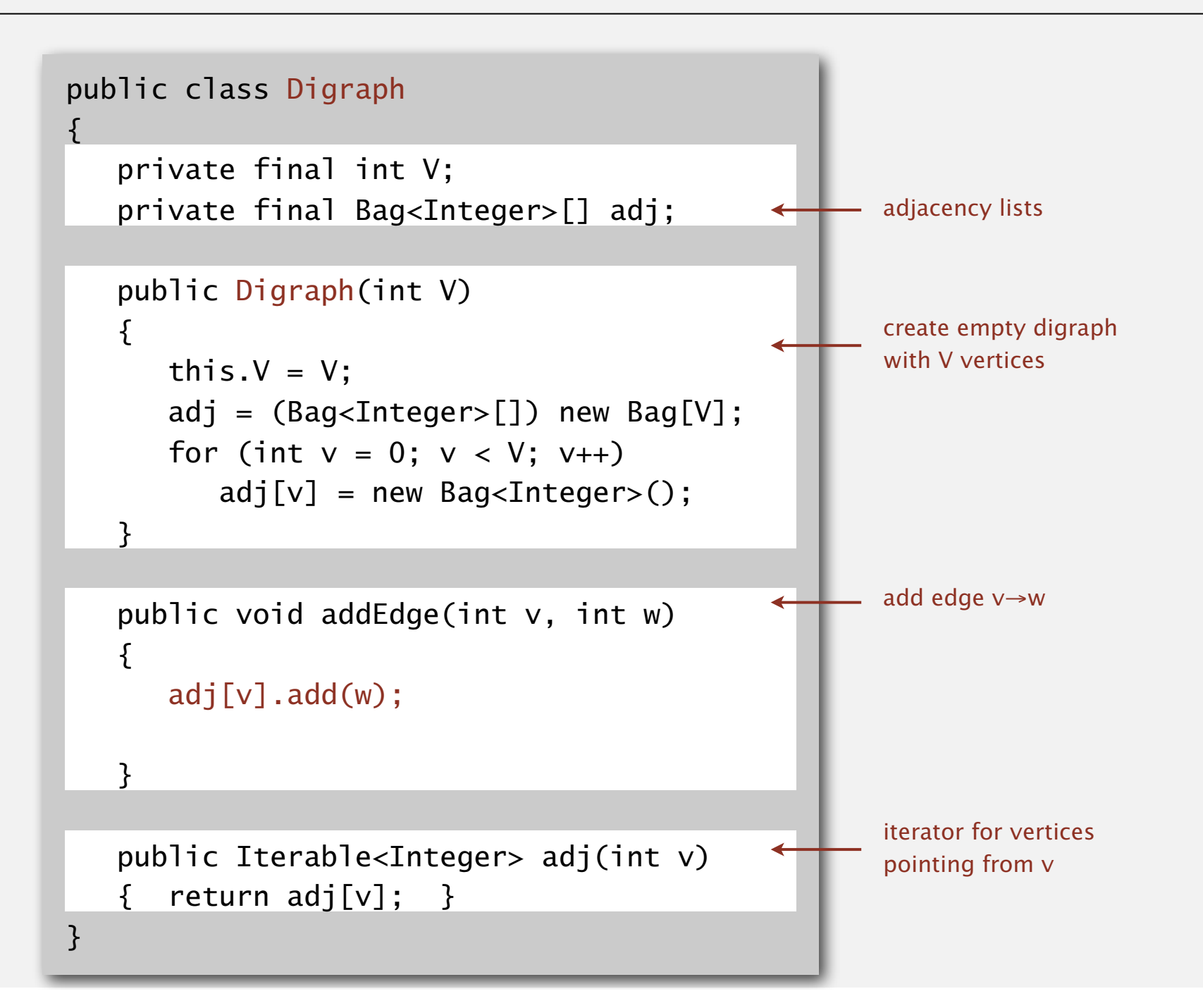

### Digraph representations

In practice. Use adjacency-lists representation.

- ・Algorithms based on iterating over vertices pointing from *v*.
- ・Real-world digraphs tend to be sparse.

huge number of vertices, small average vertex degree

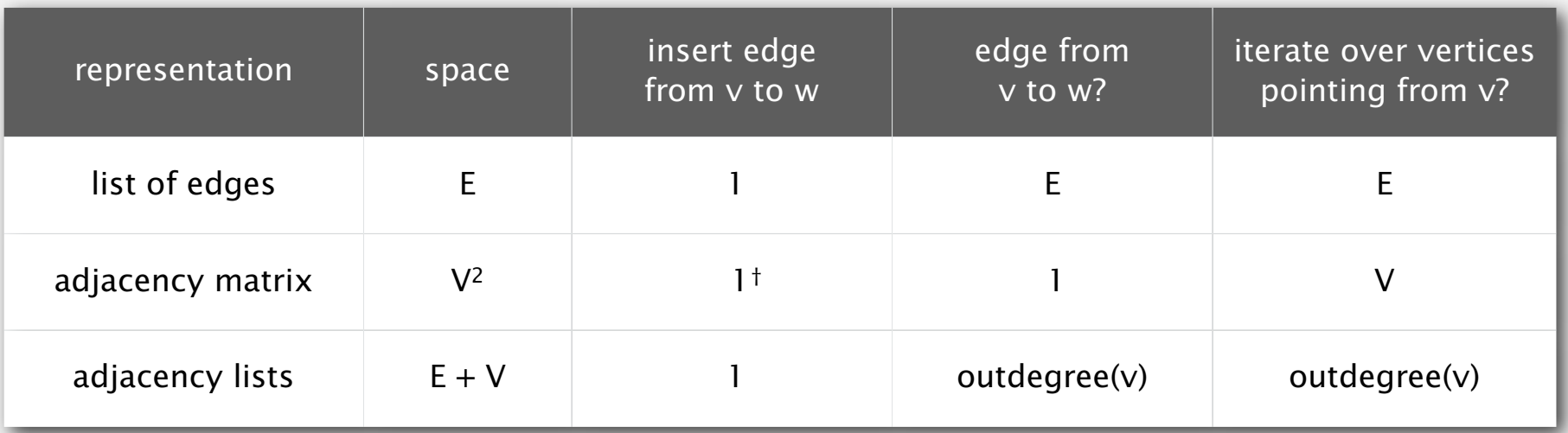

† disallows parallel edges

# 4.2 DIRECTED GRAPHS

**‣** *introduction*

**‣** *digraph API*

**‣** *digraph search*

**‣** *topological sort*

**‣** *strong components*

# Algorithms

ROBERT SEDGEWICK | KEVIN WAYNE

**http://algs4.cs.princeton.edu**

## 4.2 DIRECTED GRAPHS

**‣** *introduction*

**‣** *digraph API*

**‣** *digraph search*

**‣** *topological sort*

**‣** *strong components*

# Algorithms

ROBERT SEDGEWICK | KEVIN WAYNE

**http://algs4.cs.princeton.edu**

### **Reachability**

Problem. Find all vertices reachable from *s* along a directed path.

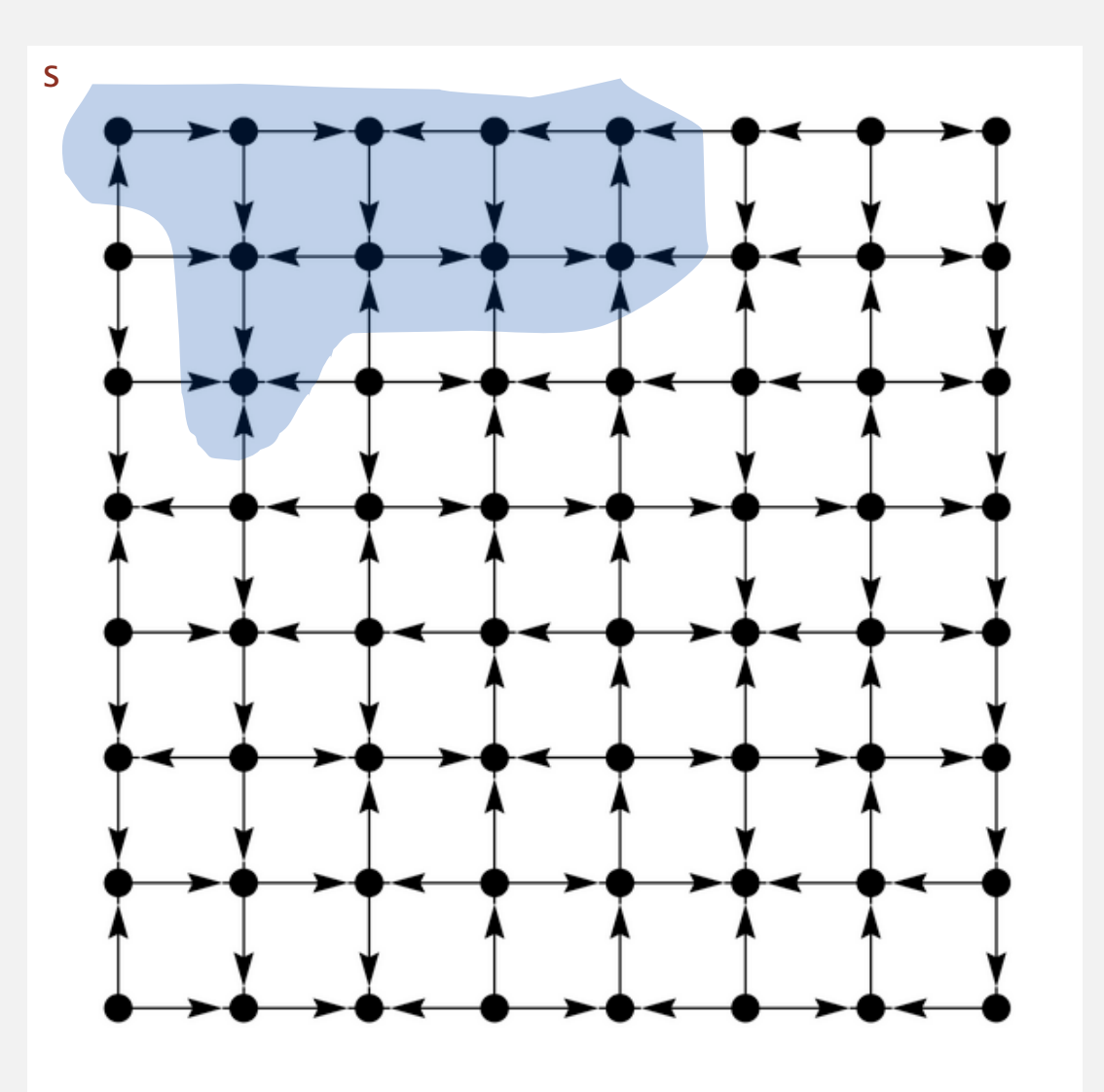

### Depth-first search in digraphs

#### Same method as for undirected graphs.

- ・Every undirected graph is a digraph (with edges in both directions).
- ・DFS is a digraph algorithm.

**DFS (to visit a vertex v)**

**Mark v as visited.**

**Recursively visit all unmarked**

 **vertices w pointing from v.**

### Depth-first search demo

・Mark vertex *v* as visited.

To visit a vertex *v* :

 $4\rightarrow 2$  $2 \rightarrow 3$ 

→2

 $6 \rightarrow 0$ 

 $0 \rightarrow 1$ 

・Recursively visit all unmarked vertices pointing from *v*.

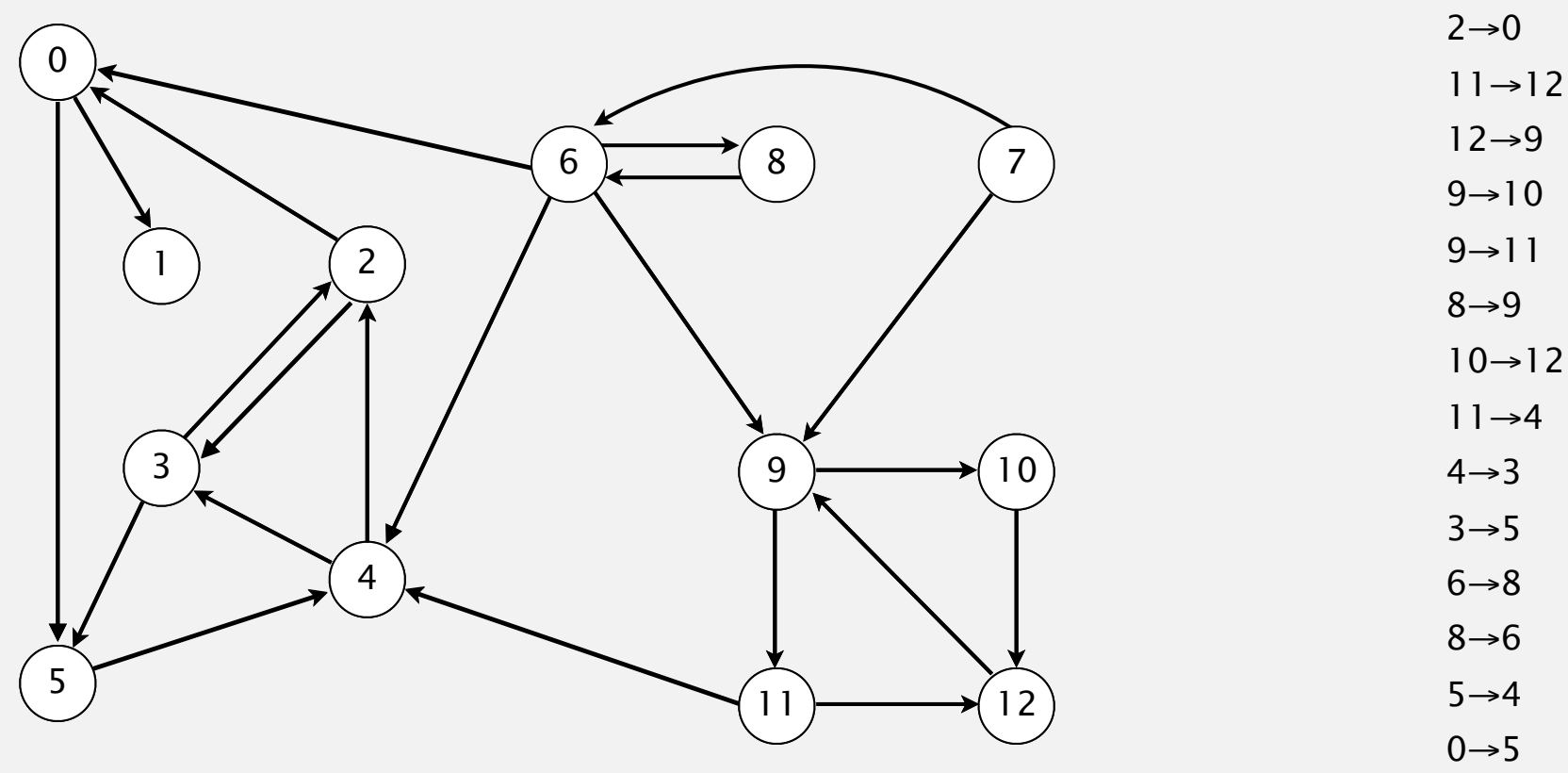

- $6 \rightarrow 4$
- $6 \rightarrow 9$ 
	- →6

### Depth-first search demo

To visit a vertex *v* :

- ・Mark vertex *v* as visited.
- ・Recursively visit all unmarked vertices pointing from *v*.

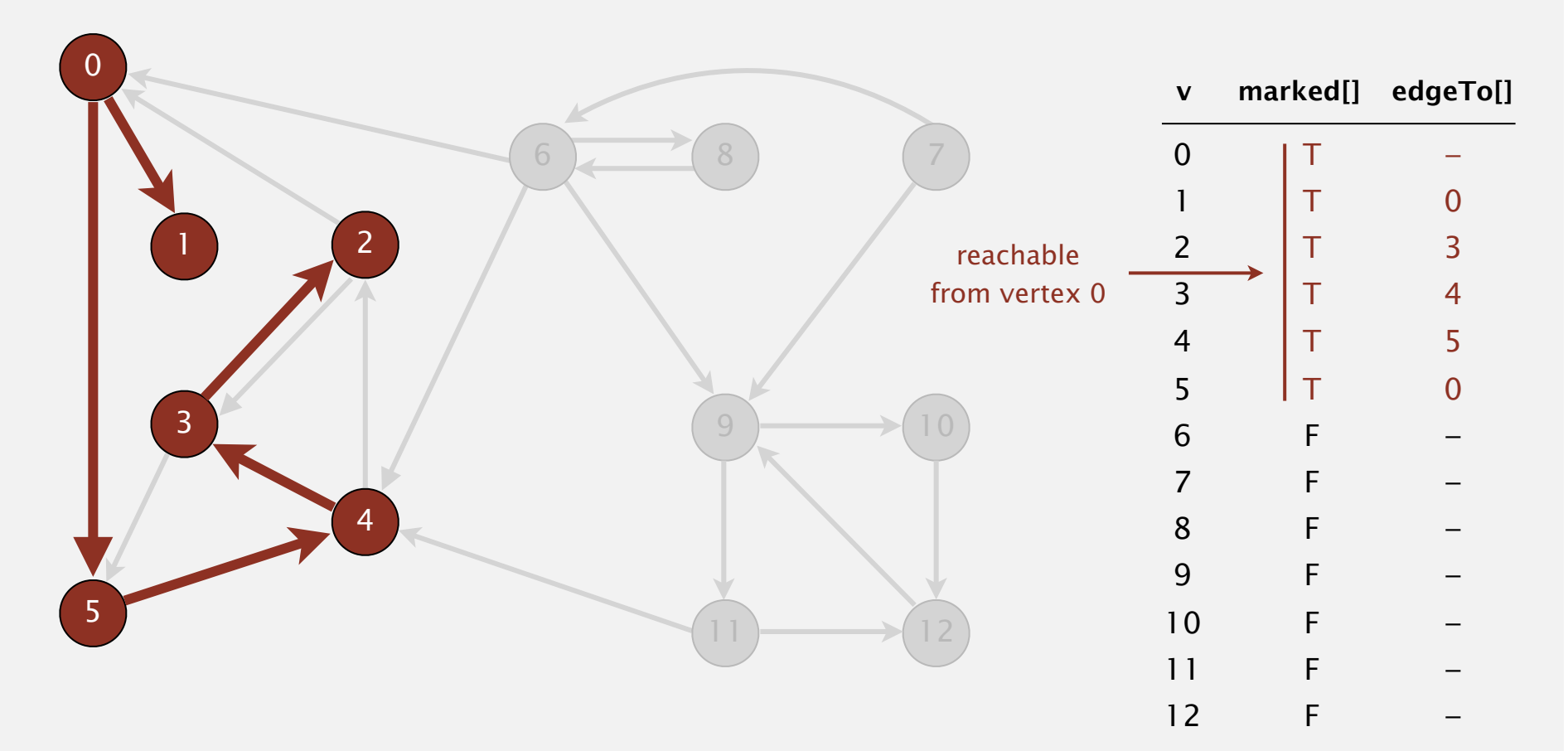

**reachable from 0**

Recall code for undirected graphs.

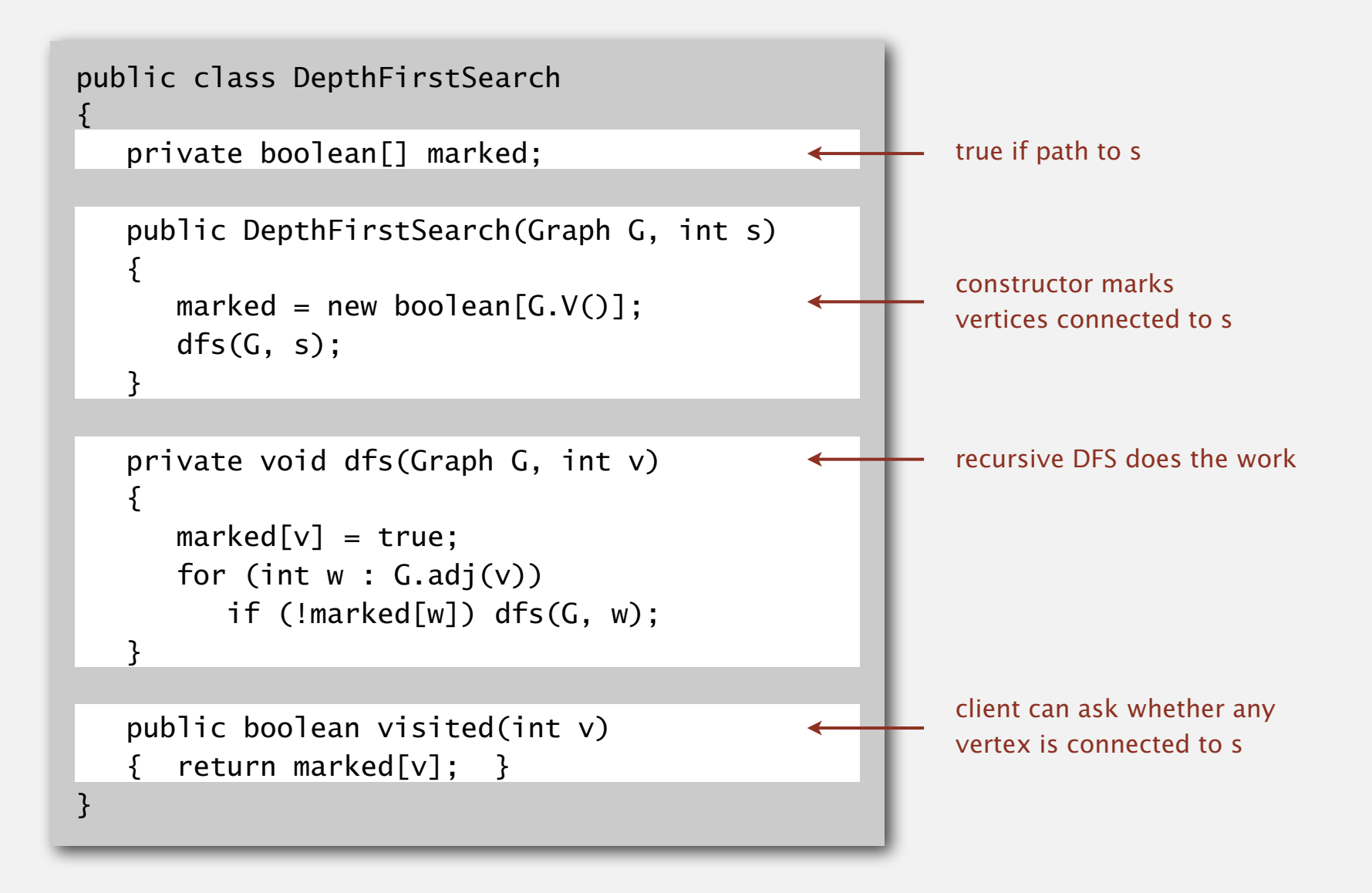

### Depth-first search (in directed graphs)

Code for directed graphs identical to undirected one. [substitute Digraph for Graph]

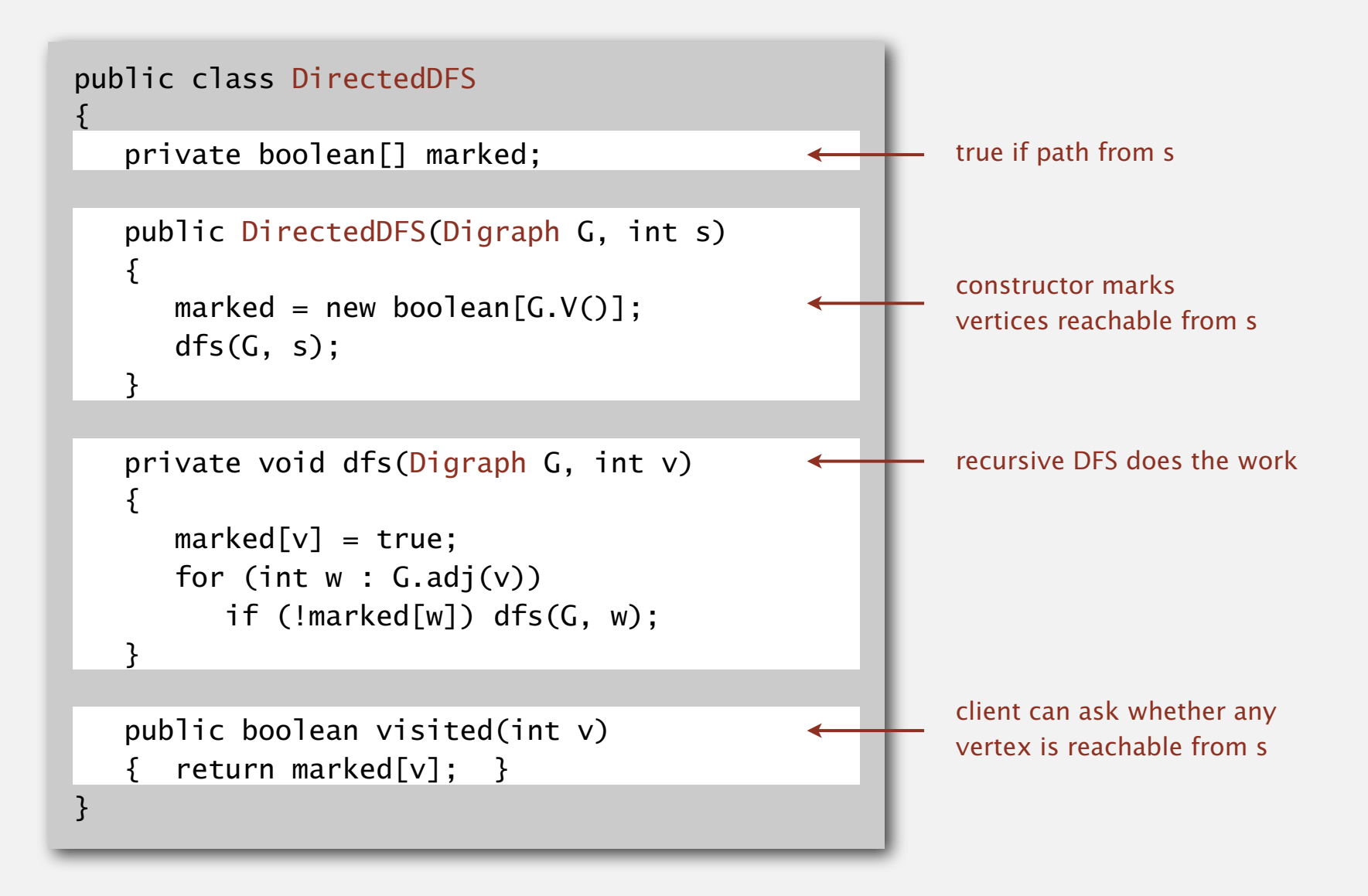

### Reachability application: program control-flow analysis

### Every program is a digraph.

- ・Vertex = basic block of instructions (straight-line program).
- $\bullet$  Edge = jump.

### Dead-code elimination.

Find (and remove) unreachable code.

### Infinite-loop detection.

### Determine whether exit is unreachable.

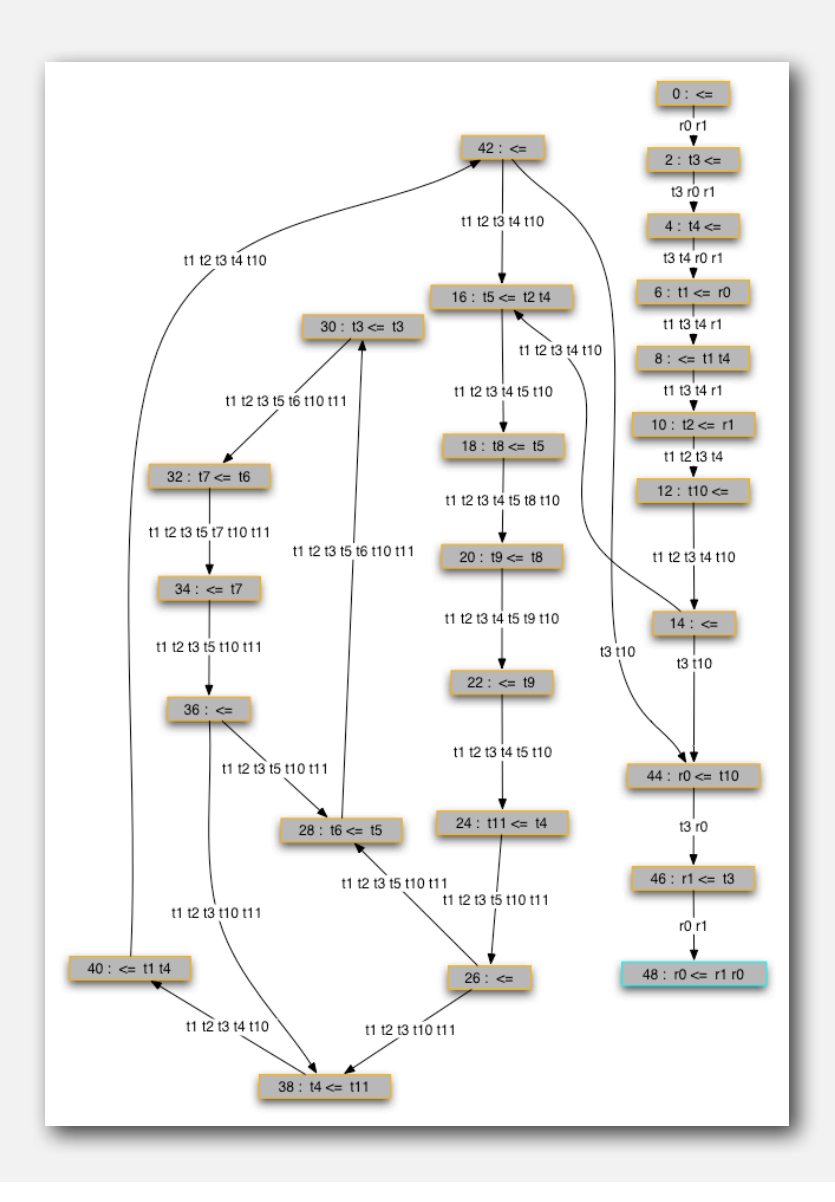

### Reachability application: mark-sweep garbage collector

Every data structure is a digraph.

- $\cdot$  Vertex = object.
- ・Edge = reference.

Roots. Objects known to be directly accessible by program (e.g., stack).

Reachable objects. Objects indirectly accessible by program (starting at a root and following a chain of pointers).

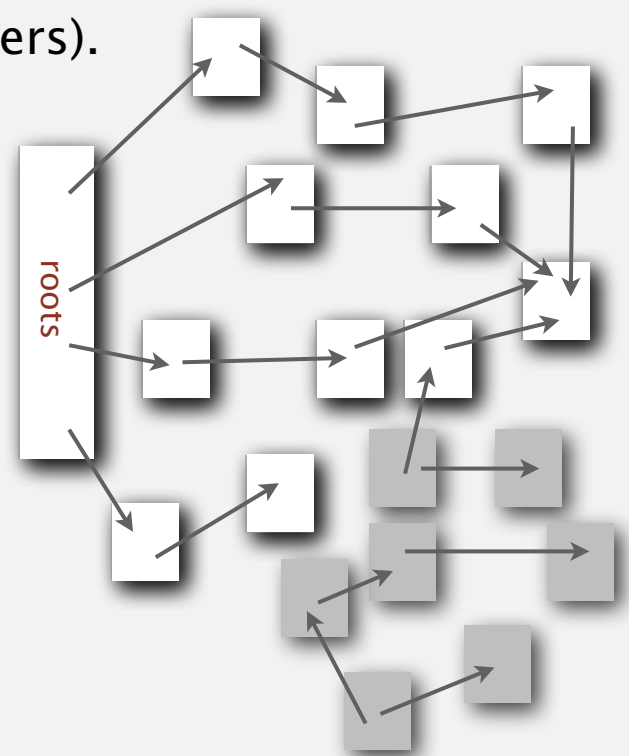

### Reachability application: mark-sweep garbage collector

Mark-sweep algorithm. [McCarthy, 1960]

- ・Mark: mark all reachable objects.
- ・Sweep: if object is unmarked, it is garbage (so add to free list).

Memory cost. Uses 1 extra mark bit per object (plus DFS stack).

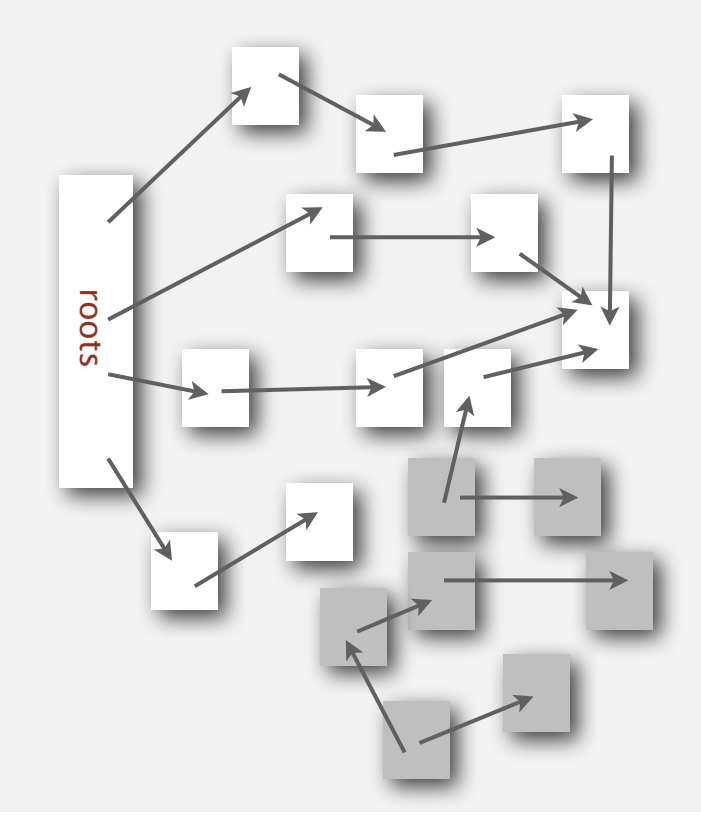

### Depth-first search in digraphs summary

### DFS enables direct solution of simple digraph problems.

- ・Reachability. ✓
	- ・Path finding.
	- ・Topological sort.
	- ・Directed cycle detection.

### Basis for solving difficult digraph problems.

- ・2-satisfiability.
- ・Directed Euler path.
- ・Strongly-connected components.

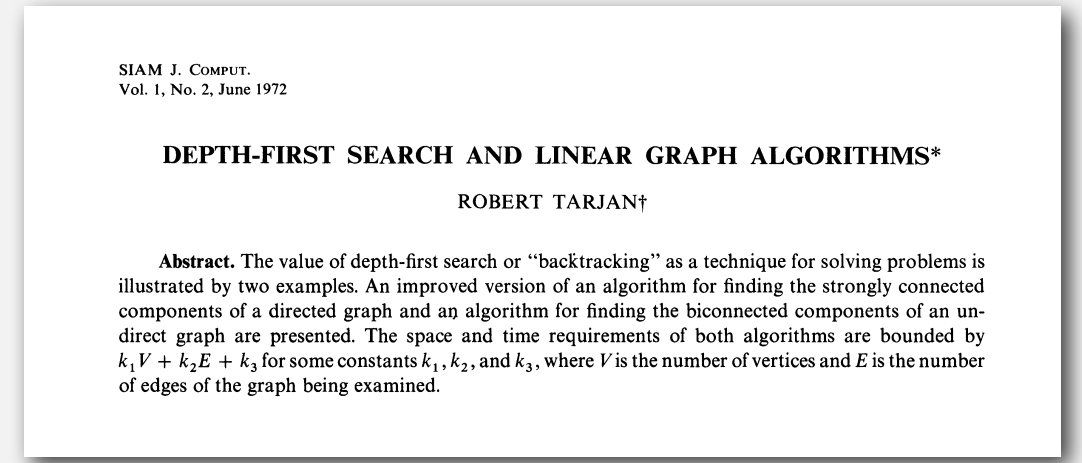

### Same method as for undirected graphs.

- ・Every undirected graph is a digraph (with edges in both directions).
- ・BFS is a digraph algorithm.

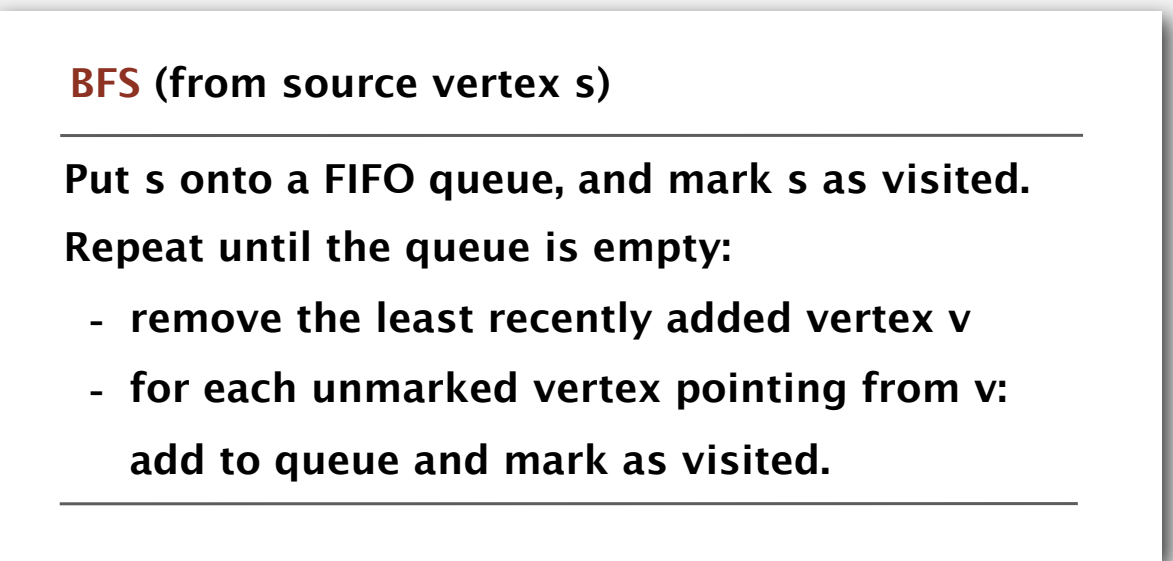

Proposition. BFS computes shortest paths (fewest number of edges) from *s* to all other vertices in a digraph in time proportional to *E* + *V*.

### Directed breadth-first search demo

Repeat until queue is empty:

・Remove vertex *v* from queue.

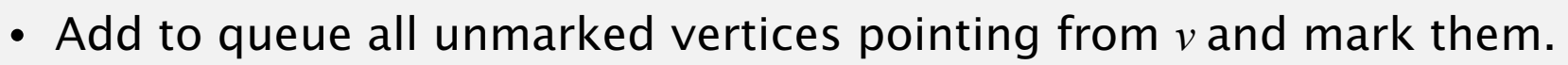

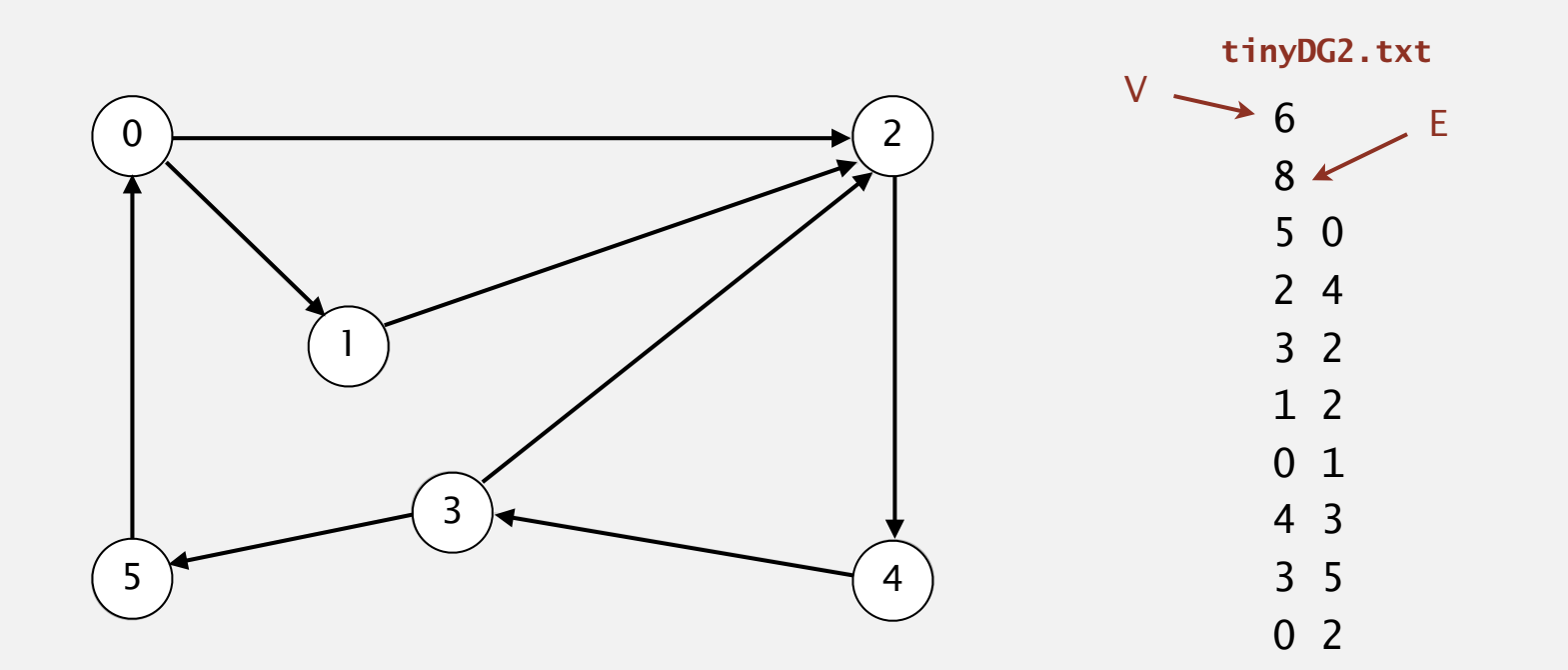

### Directed breadth-first search demo

Repeat until queue is empty:

- ・Remove vertex *v* from queue.
- ・Add to queue all unmarked vertices pointing from *v* and mark them.

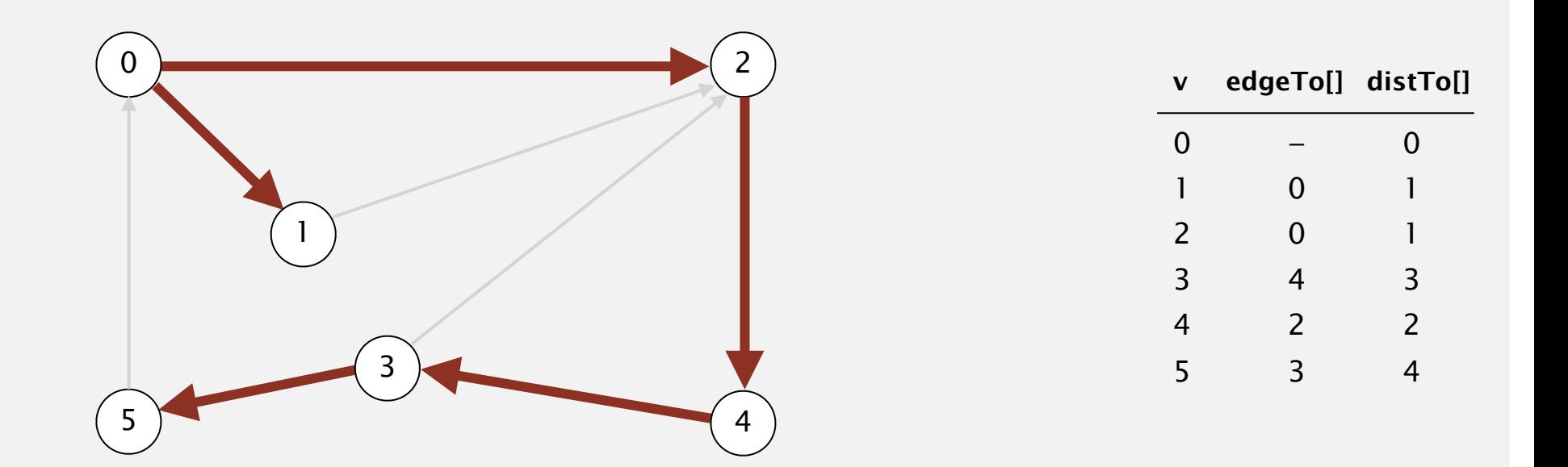

#### **done**

Multiple-source shortest paths. Given a digraph and a set of source vertices, find shortest path from any vertex in the set to each other vertex.  $\cdots$   $\cdots$   $\cdots$  $\overline{\mathbf{v}}$ *E*

tinya di Santa Barat, aktor

- Ex.  $S = \{ 1, 7, 10 \}$ .
- Shortest path to 4 is  $7 \rightarrow 6 \rightarrow 4$ . 0 1
- Shortest path to 5 is  $7\rightarrow 6\rightarrow 0\rightarrow 5$ .
- Shortest path to 12 is  $10 \rightarrow 12$ .
- ・…

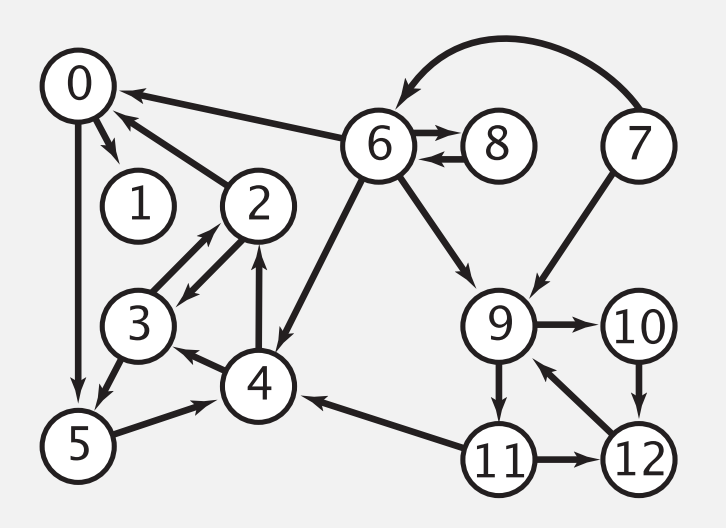

- Q. How to implement multi-source shortest paths algorithm?  $\frac{1}{5}$  $\frac{1}{2}$
- A. Use BFS, but initialize by enqueuing all source vertices.

### Breadth-first search in digraphs application: web crawler

Goal. Crawl web, starting from some root web page, say www.princeton.edu.

### Solution. [BFS with implicit digraph]

- ・Choose root web page as source *s*.
- Maintain a Queue of websites to explore.
- ・Maintain a SET of discovered websites.
- ・Dequeue the next website and enqueue websites to which it links (provided you haven't done so before).

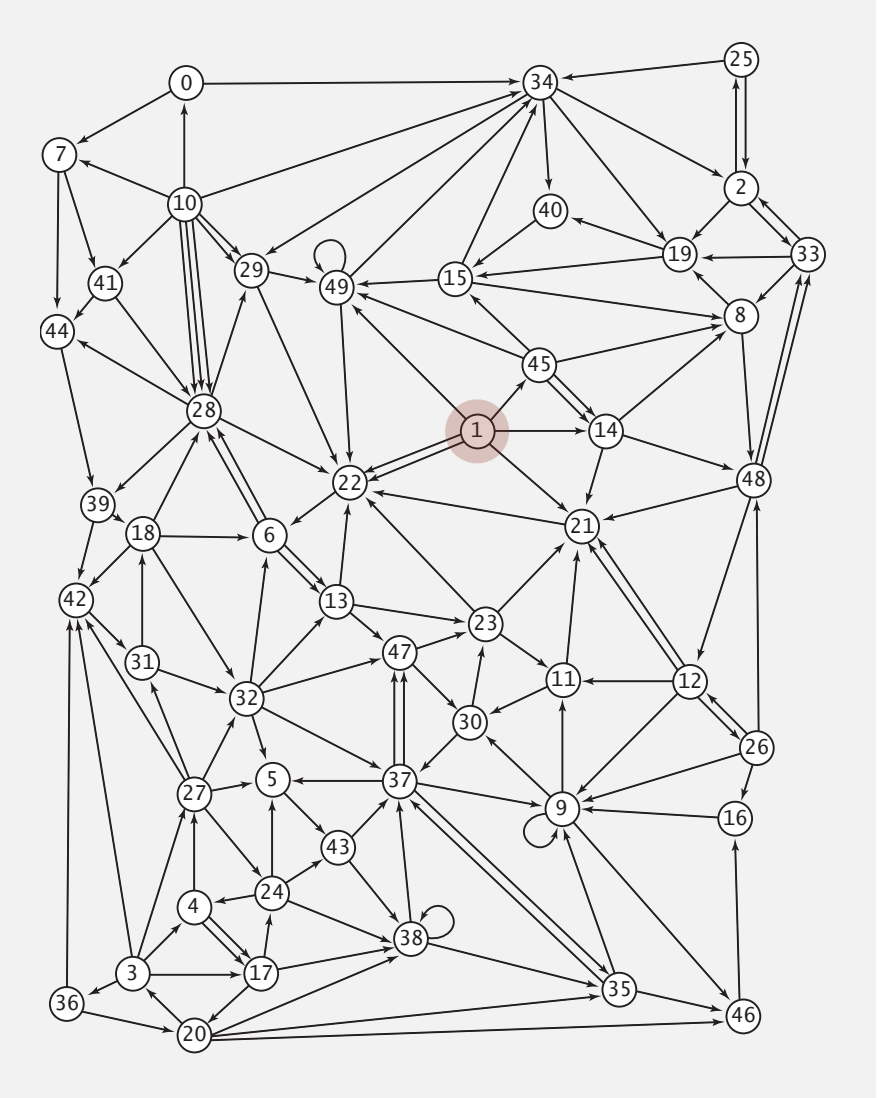

Q. Why not use DFS?

### Bare-bones web crawler: Java implementation

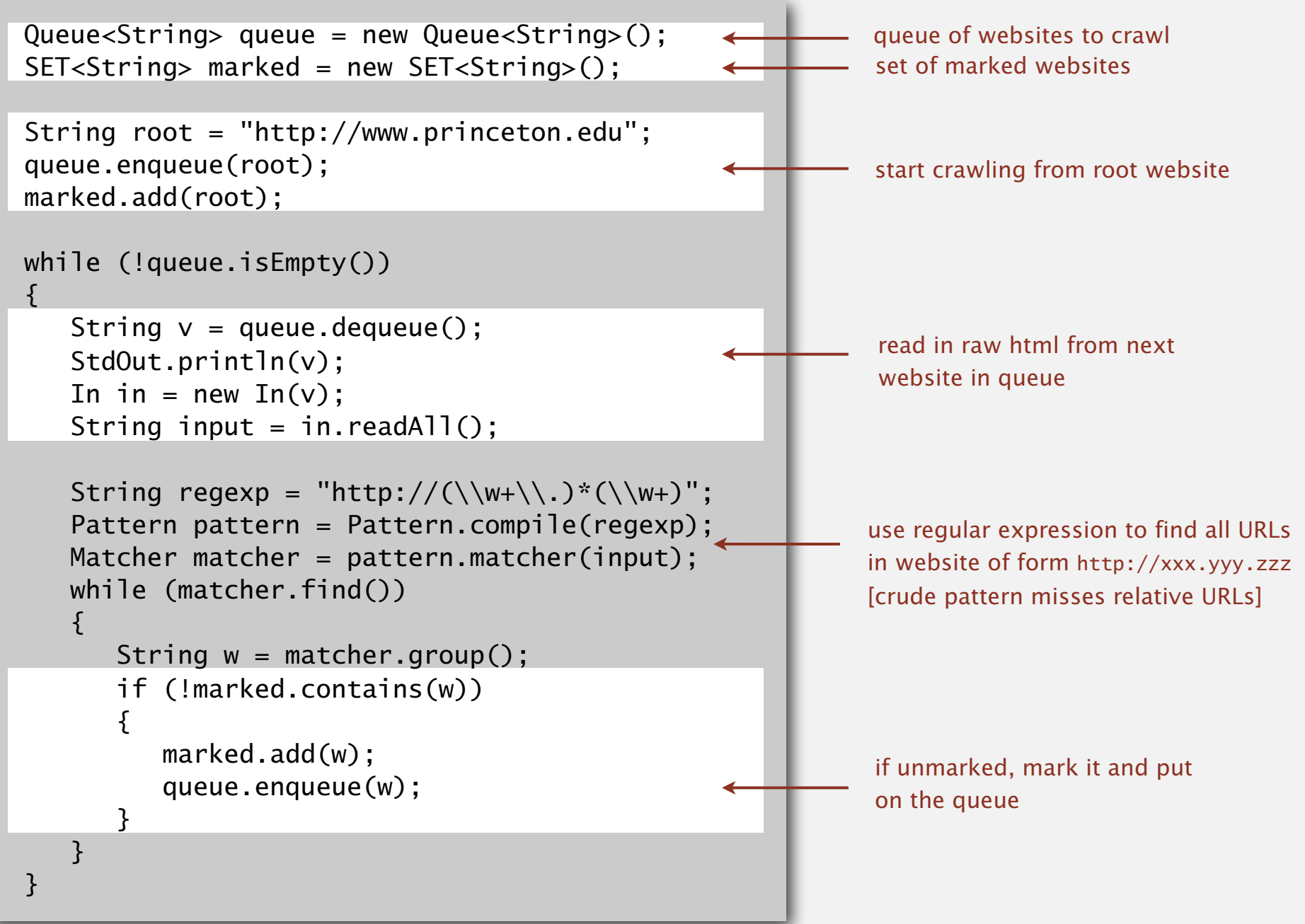

## 4.2 DIRECTED GRAPHS

**‣** *introduction*

**‣** *digraph API*

**‣** *digraph search*

**‣** *topological sort*

**‣** *strong components*

# Algorithms

ROBERT SEDGEWICK | KEVIN WAYNE

**http://algs4.cs.princeton.edu**

# 4.2 DIRECTED GRAPHS

**‣** *introduction*

**‣** *digraph API*

**‣** *digraph search*

**‣** *topological sort*

**‣** *strong components*

# Algorithms

ROBERT SEDGEWICK | KEVIN WAYNE

**http://algs4.cs.princeton.edu**

### Precedence scheduling

Goal. Given a set of tasks to be completed with precedence constraints, in which order should we schedule the tasks?

Digraph model. vertex = task; edge = precedence constraint.

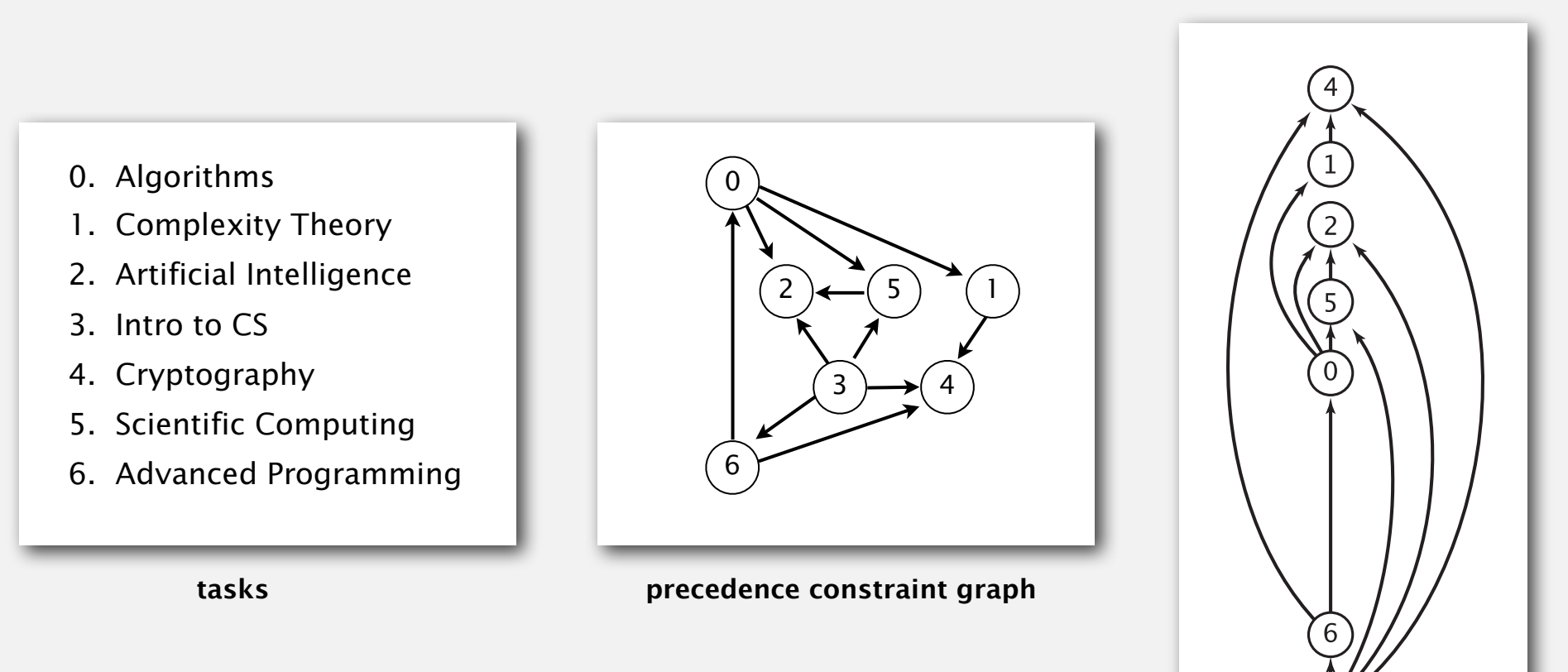

### Topological sort

DAG. Directed acyclic graph.

Topological sort. Redraw DAG so all edges point upwards.

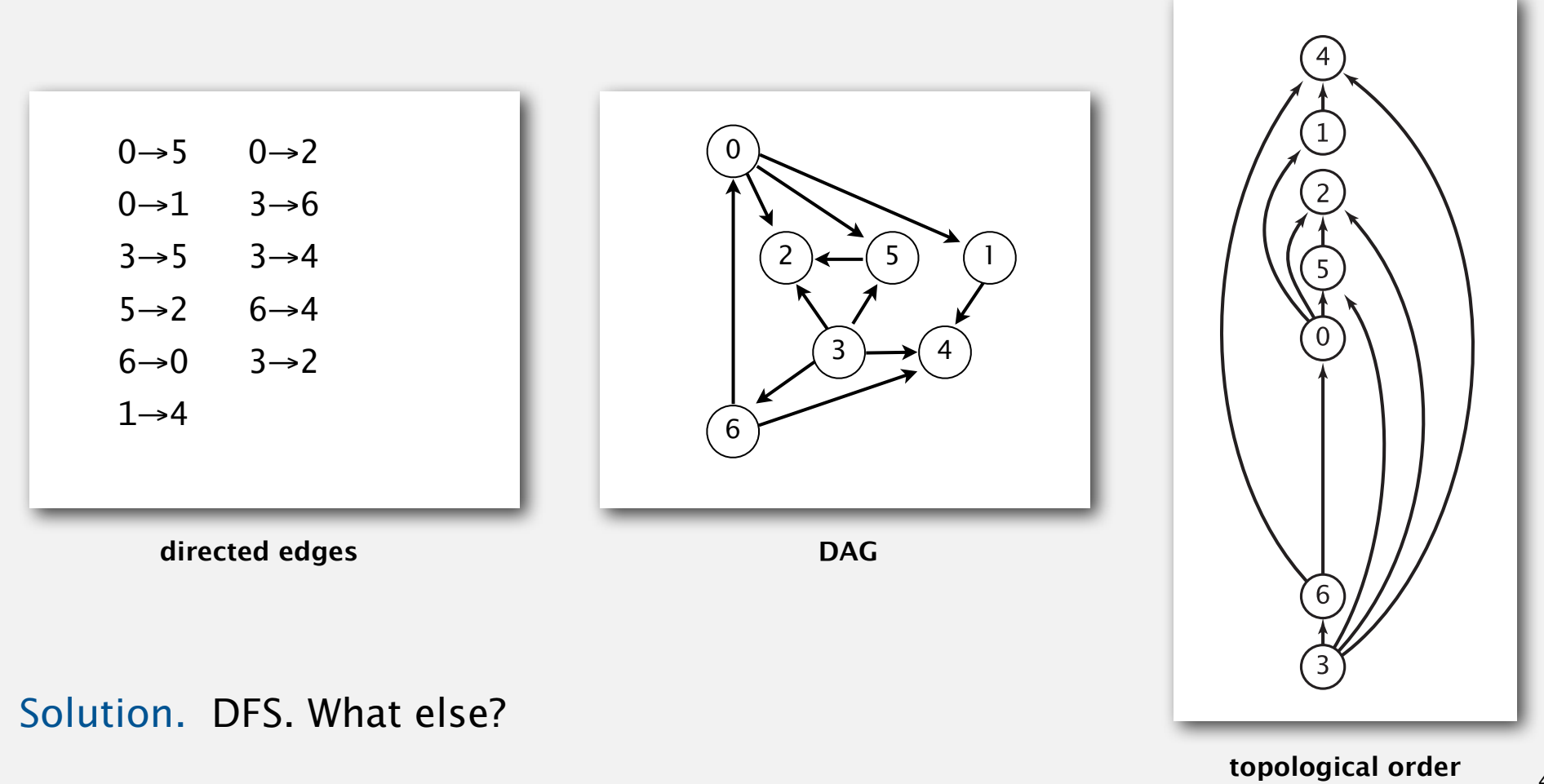

### Topological sort demo

- ・Run depth-first search.
- ・Return vertices in reverse postorder.

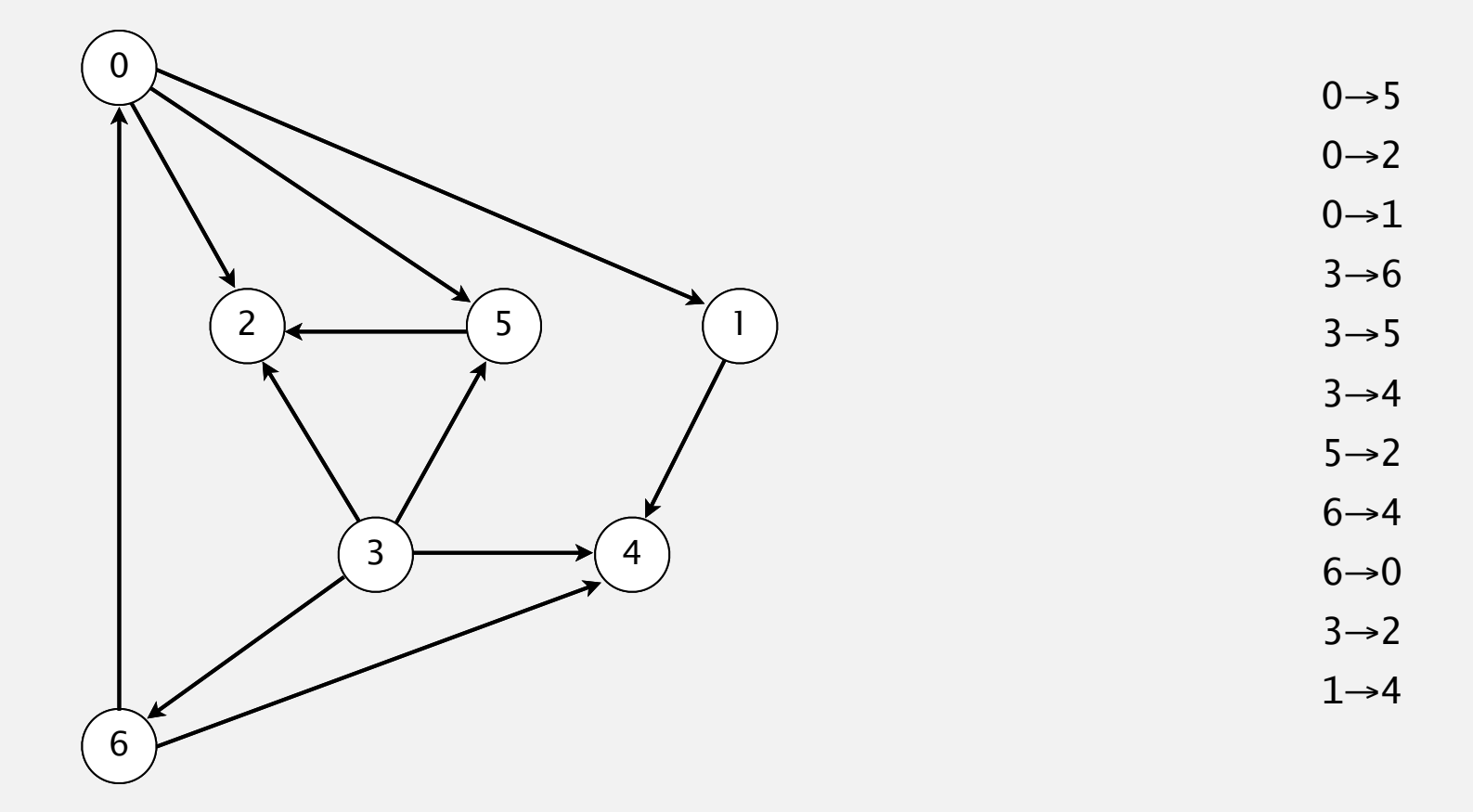

**a directed acyclic graph**

### Topological sort demo

- ・Run depth-first search.
- ・Return vertices in reverse postorder.

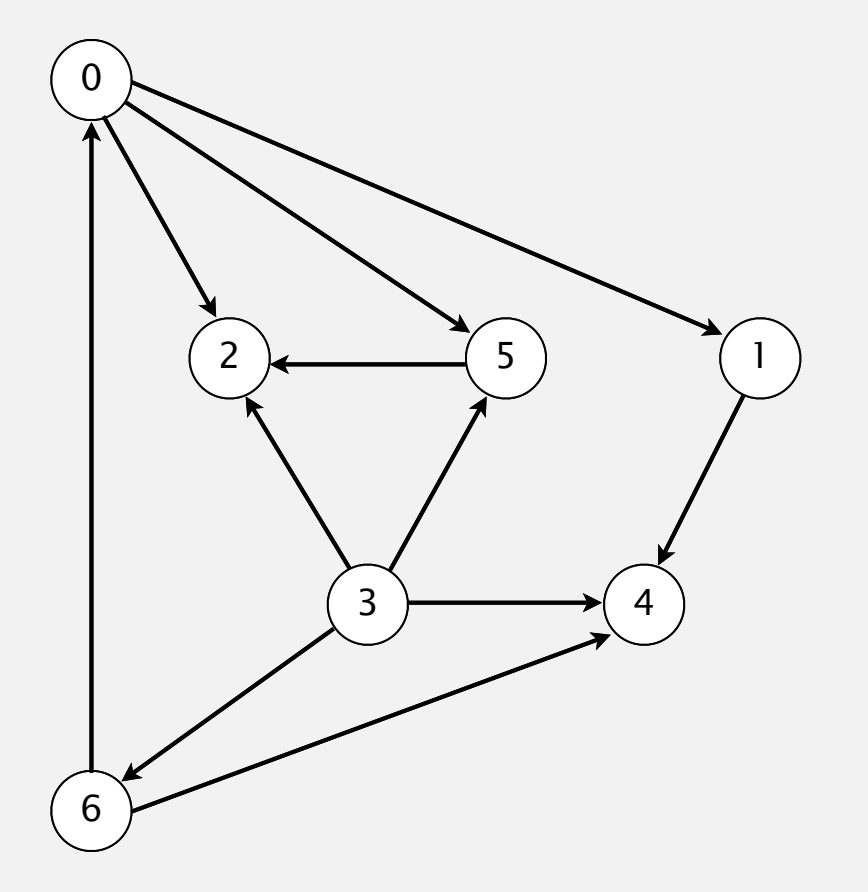

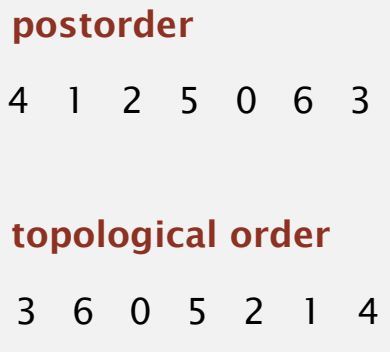

#### **done**

### Depth-first search order

```
public class DepthFirstOrder
{f} private boolean[] marked;
    private Stack<Integer> reversePost;
    public DepthFirstOrder(Digraph G)
\overline{\mathcal{L}} reversePost = new Stack<Integer>();
      marked = new boolean[G.V()];
      for (int v = 0; v < G.V(); v++)if (!marked[v]) dfs(G, v);
    }
    private void dfs(Digraph G, int v)
\overline{\mathcal{L}}market[v] = true;for (int w : G.add(v)))
           if (!marked[w]) dfs(G, w);
       reversePost.push(v);
    } 
    public Iterable<Integer> reversePost()
    { return reversePost; }
}
```
returns all vertices in "reverse DFS postorder"

### Topological sort in a DAG: correctness proof

Proposition. Reverse DFS postorder of a DAG is a topological order.

Pf. Consider any edge  $v \rightarrow w$ . When dfs(v) is called:

- ・Case 1: dfs(w) has already been called and returned. Thus, w was done before v.
- ・Case 2: dfs(w) has not yet been called. dfs(w) will get called directly or indirectly by  $dfs(v)$  and will finish before  $dfs(v)$ . Thus, w will be done before v.
- ・Case 3: dfs(w) has already been called, but has not yet returned. Can't happen in a DAG: function call stack contains path from w to v, so  $v \rightarrow w$  would complete a cycle.

all vertices pointing from 3 are done before 3 is done,  $\vert$  done so they appear after 3 in topological order

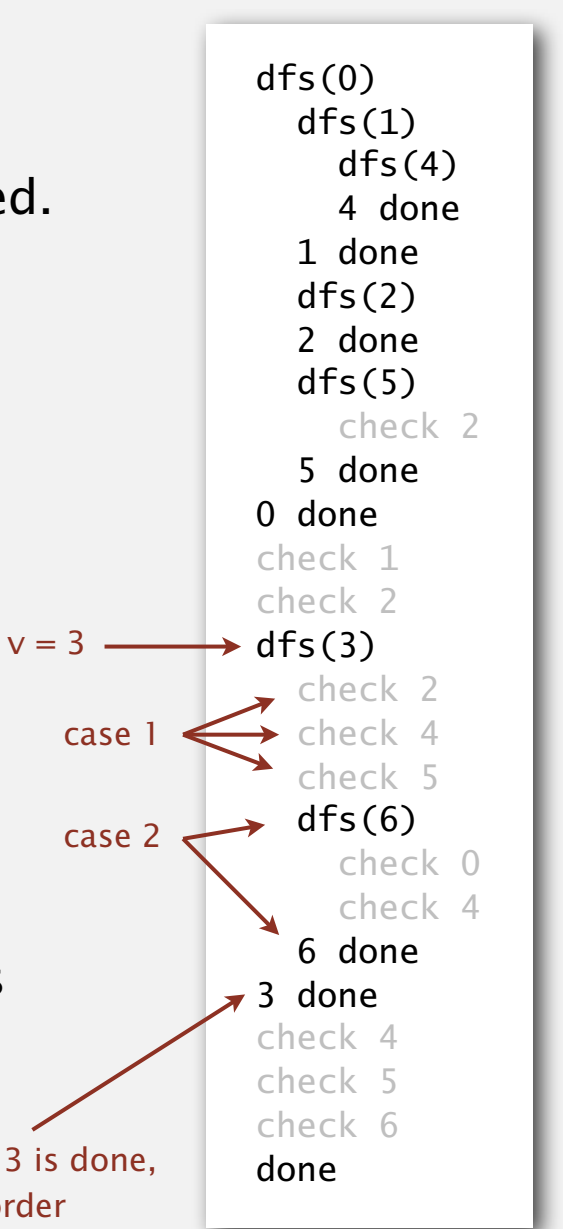

### Directed cycle detection

Proposition. A digraph has a topological order iff no directed cycle. Pf.

- ・If directed cycle, topological order impossible.
- ・If no directed cycle, DFS-based algorithm finds a topological order.

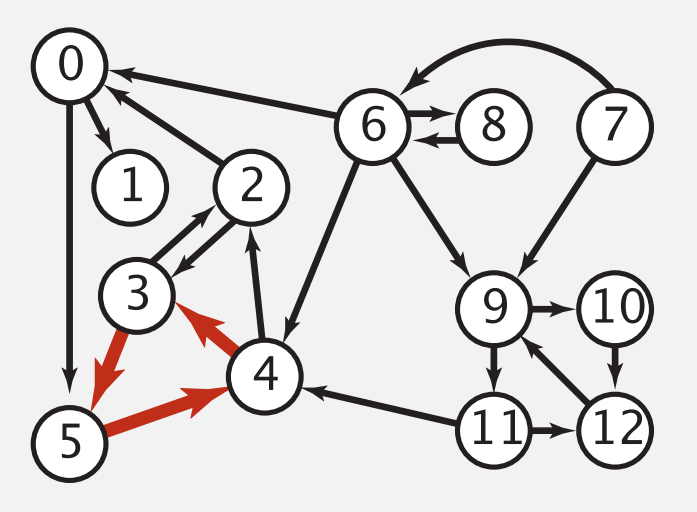

**a digraph with a directed cycle**

Goal. Given a digraph, find a directed cycle. Solution. DFS. What else? See textbook.

### Directed cycle detection application: precedence scheduling

Scheduling. Given a set of tasks to be completed with precedence constraints, in what order should we schedule the tasks?

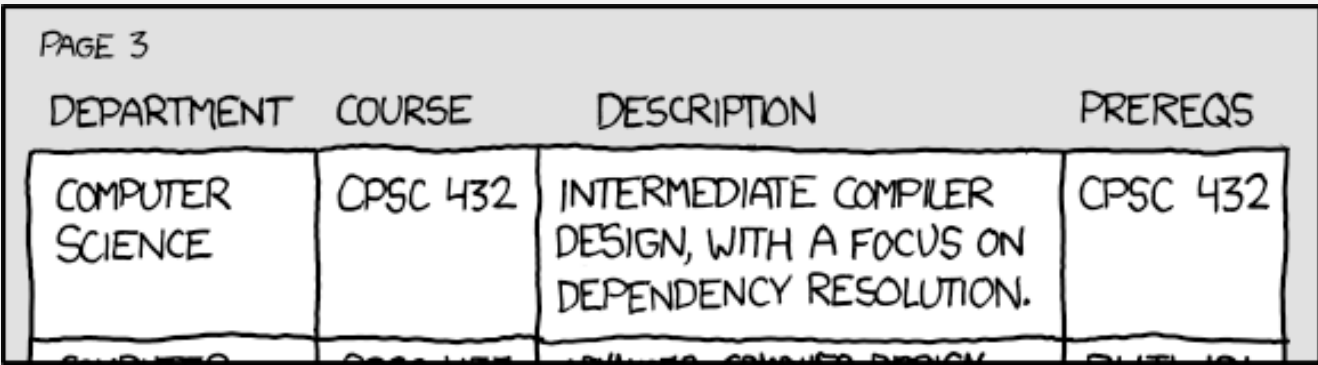

**http://xkcd.com/754**

Remark. A directed cycle implies scheduling problem is infeasible.

### Directed cycle detection application: cyclic inheritance

The Java compiler does cycle detection.

```
public class A extends B
\{ ...
}
public class B extends C
\{ ...
}
public class C extends A
{f}
```
...

}

```
% javac A.java
A.java:1: cyclic inheritance 
involving A
public class A extends B { }
      \Lambda1 error
```
### Directed cycle detection application: spreadsheet recalculation

#### Microsoft Excel does cycle detection (and has a circular reference toolbar!)

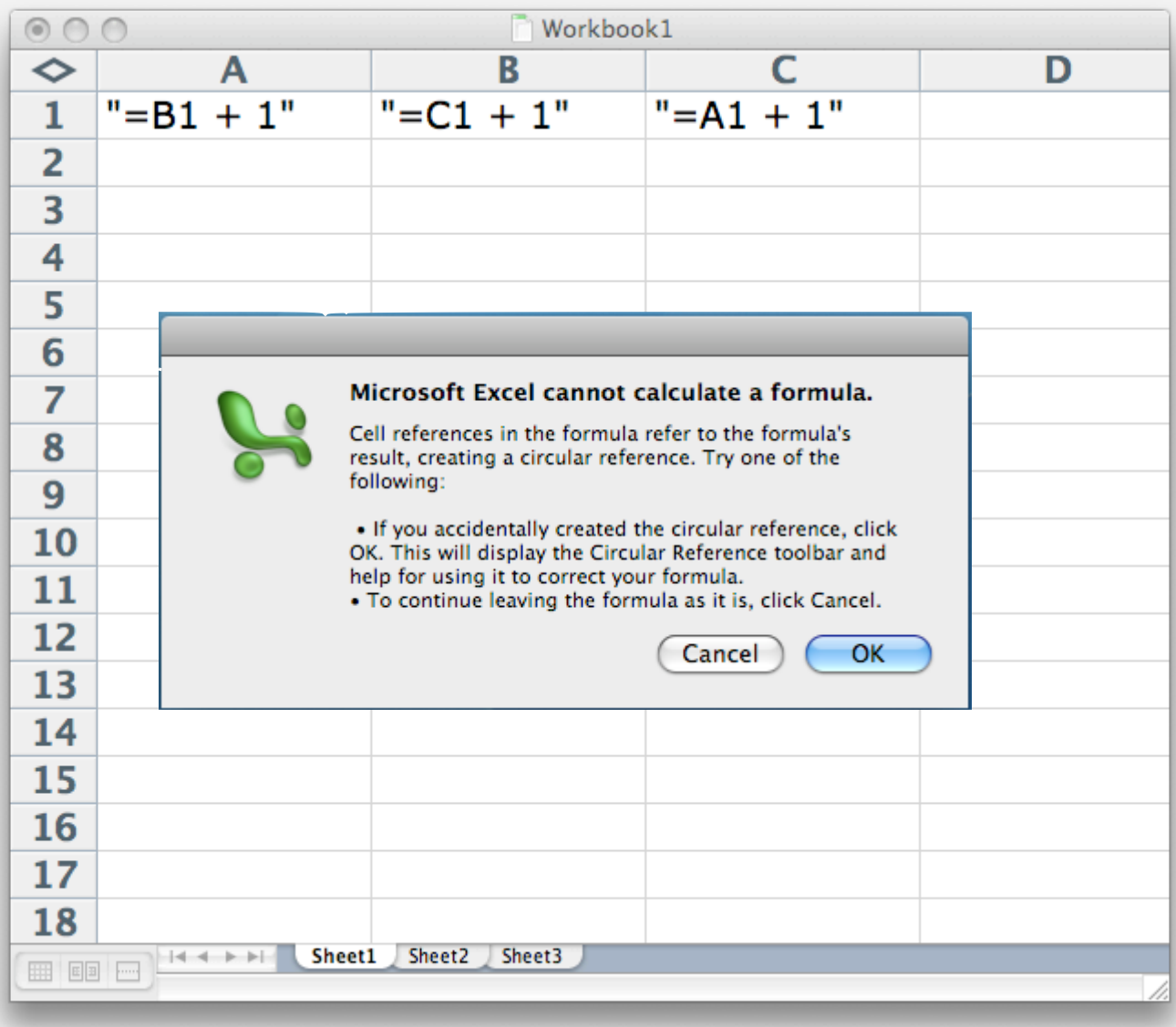

# 4.2 DIRECTED GRAPHS

**‣** *introduction*

**‣** *digraph API*

**‣** *digraph search*

**‣** *topological sort*

**‣** *strong components*

# Algorithms

ROBERT SEDGEWICK | KEVIN WAYNE

**http://algs4.cs.princeton.edu**

# 4.2 DIRECTED GRAPHS

# Algorithms

**‣** *strong components*

**‣** *introduction*

**‣** *digraph API*

**‣** *digraph search*

**‣** *topological sort*

ROBERT SEDGEWICK | KEVIN WAYNE

**http://algs4.cs.princeton.edu**

### Strongly-connected components

Def. Vertices *v* and *w* are strongly connected if there is both a directed path from *v* to *w* and a directed path from *w* to *v*.

Key property. Strong connectivity is an equivalence relation:

- ・*<sup>v</sup>* is strongly connected to *v*.
- ・If *v* is strongly connected to *w*, then *w* is strongly connected to *v*.
- ・If *v* is strongly connected to *w* and *w* to *x*, then *v* is strongly connected to *x*.

Def. A strong component is a maximal subset of strongly-connected vertices.

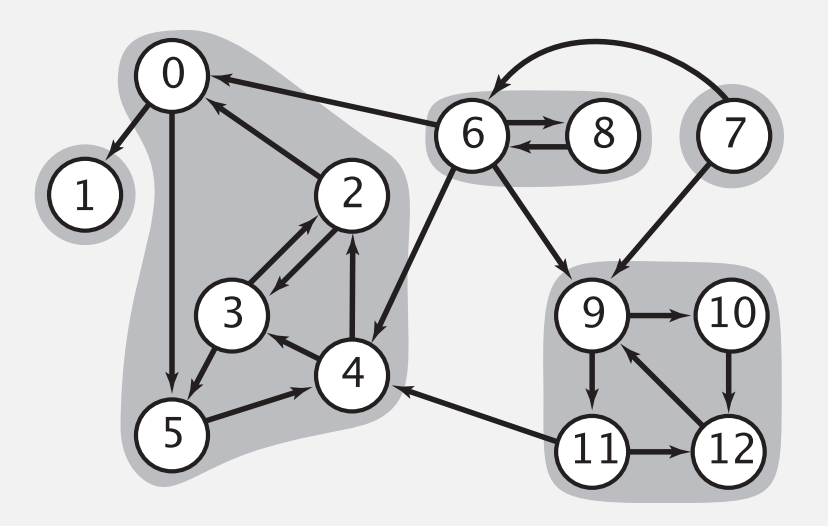

### Connected components vs. strongly-connected components

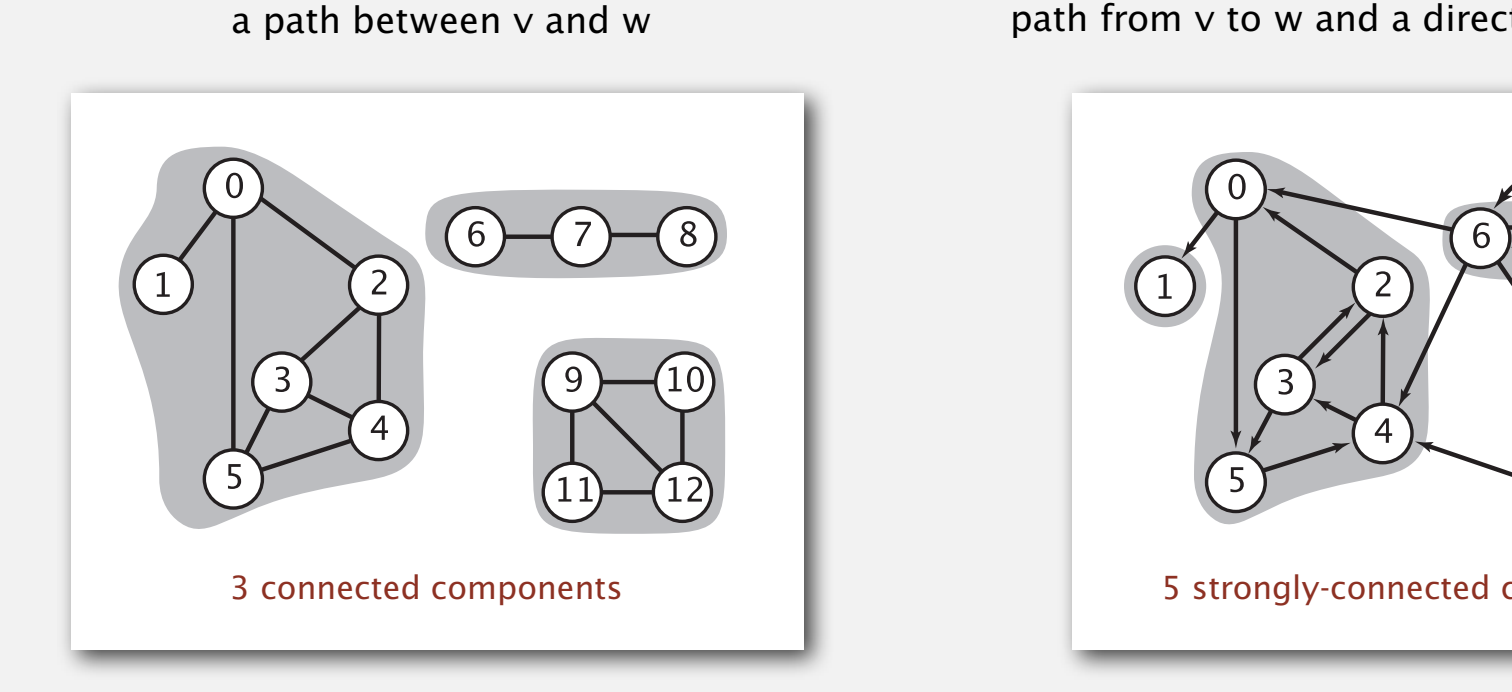

v and w are connected if there is

connected component id (easy to compute with DFS)

$$
\begin{array}{ccccccccc}\n0 & 1 & 2 & 3 & 4 & 5 & 6 & 7 & 8 & 9 & 10 & 11 & 12 \\
\text{cc[]} & 0 & 0 & 0 & 0 & 0 & 0 & 1 & 1 & 1 & 2 & 2 & 2 & 2 \\
\text{public int connected(int v, int w)} & \{ \text{ return } \text{cc}[v] == \text{cc}[w]; \} & & & & & \\
\text{constant-time client connectivity query} & & & & & & \\
\end{array}
$$

v and w are strongly connected if there is both a directed path from v to w and a directed path from w to v

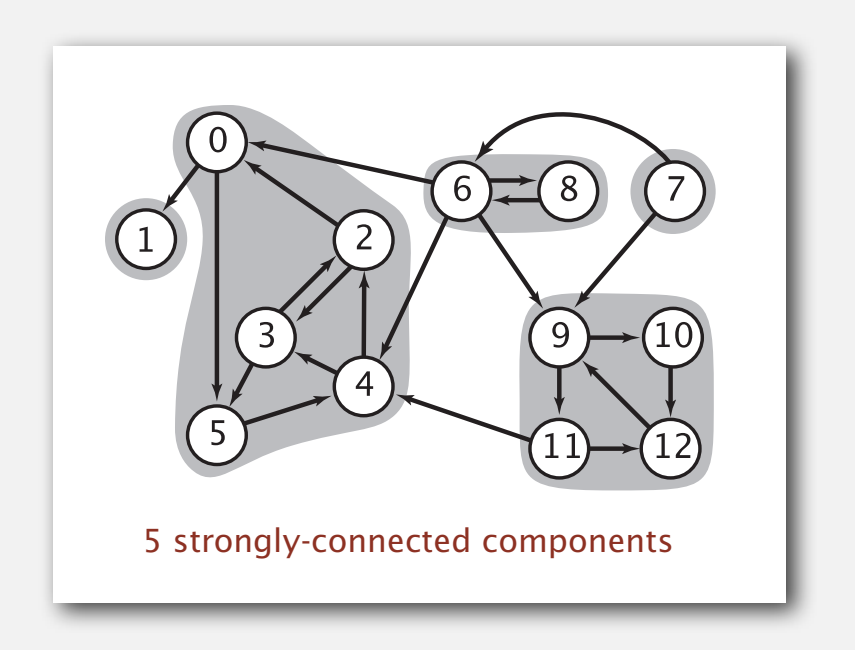

strongly-connected component id (how to compute?)

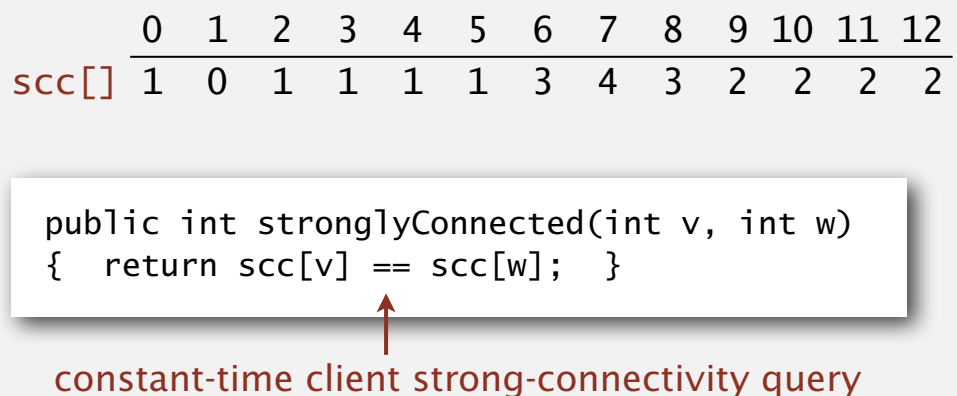

### Strong component application: ecological food webs

Food web graph. Vertex = species; edge = from producer to consumer.

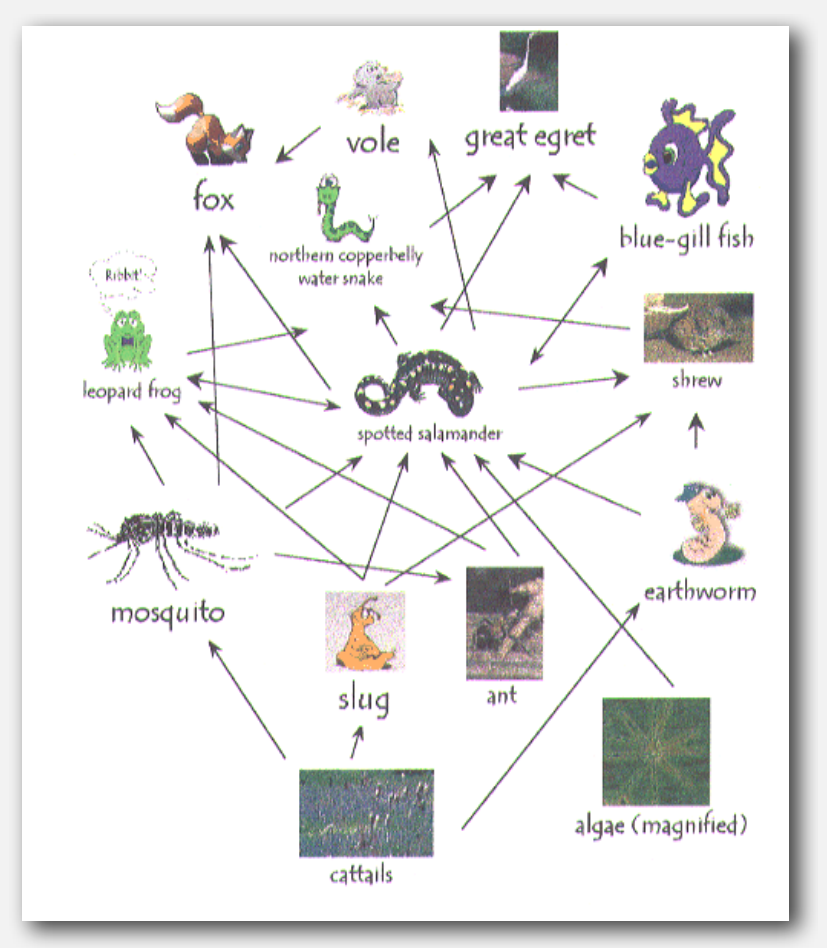

**http://www.twingroves.district96.k12.il.us/Wetlands/Salamander/SalGraphics/salfoodweb.gif**

Strong component. Subset of species with common energy flow.

### Strong component application: software modules

### Software module dependency graph.

- $\bullet$  Vertex = software module.
- ・Edge: from module to dependency.

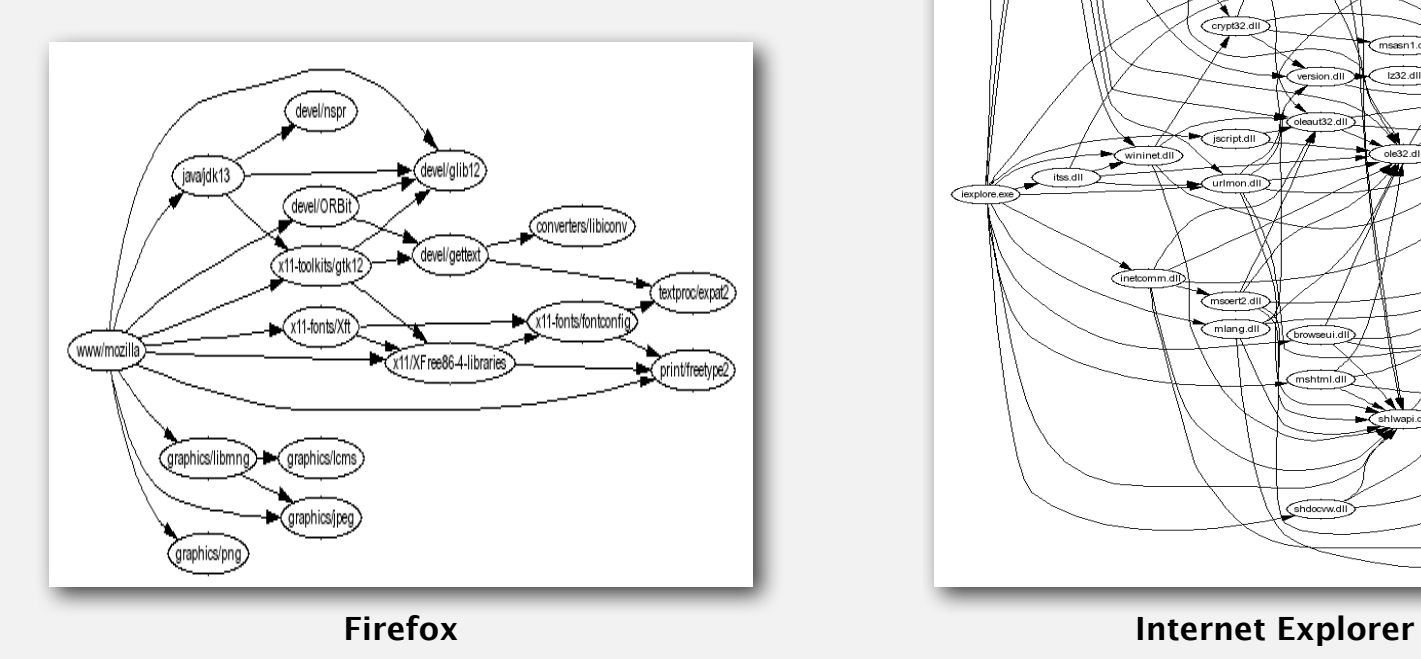

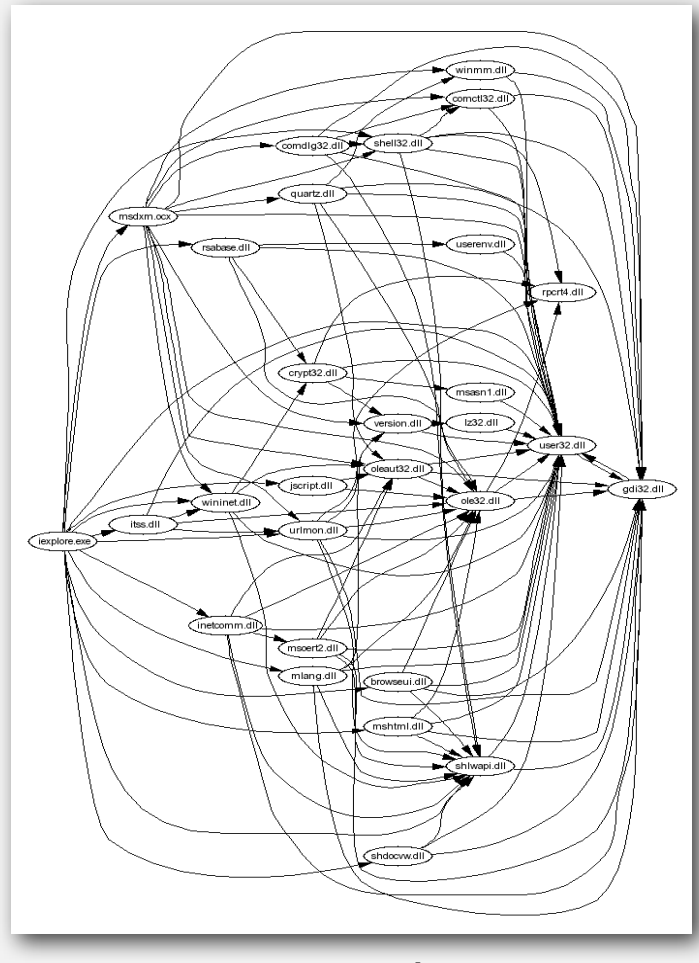

Strong component. Subset of mutually interacting modules.

Approach 1. Package strong components together.

Approach 2. Use to improve design!

### 1960s: Core OR problem.

- ・Widely studied; some practical algorithms.
- ・Complexity not understood.

### 1972: linear-time DFS algorithm (Tarjan).

- ・Classic algorithm.
- Level of difficulty: Algs4++.
- ・Demonstrated broad applicability and importance of DFS.

#### 1980s: easy two-pass linear-time algorithm (Kosaraju-Sharir).

- ・Forgot notes for lecture; developed algorithm in order to teach it!
- ・Later found in Russian scientific literature (1972).

#### 1990s: more easy linear-time algorithms.

- ・Gabow: fixed old OR algorithm.
- ・Cheriyan-Mehlhorn: needed one-pass algorithm for LEDA.

### Kosaraju-Sharir algorithm: intuition

Reverse graph. Strong components in *G* are same as in *GR*.

Kernel DAG. Contract each strong component into a single vertex.

Idea.

how to compute?

- ・Compute topological order (reverse postorder) in kernel DAG.
- ・Run DFS, considering vertices in reverse topological order.

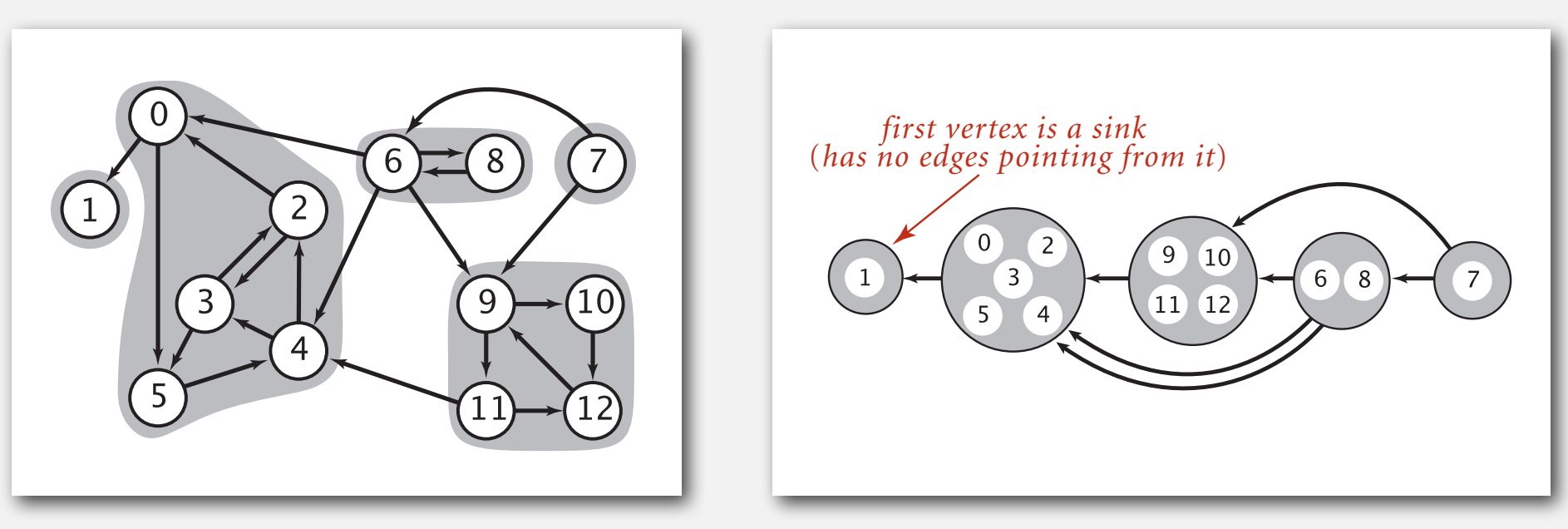

**digraph G and its strong components**

**kernel DAG of G (in reverse topological order)**

### Kosaraju-Sharir algorithm demo

Phase 1. Compute reverse postorder in *GR*.

Phase 2. Run DFS in *G*, visiting unmarked vertices in reverse postorder of *GR*.

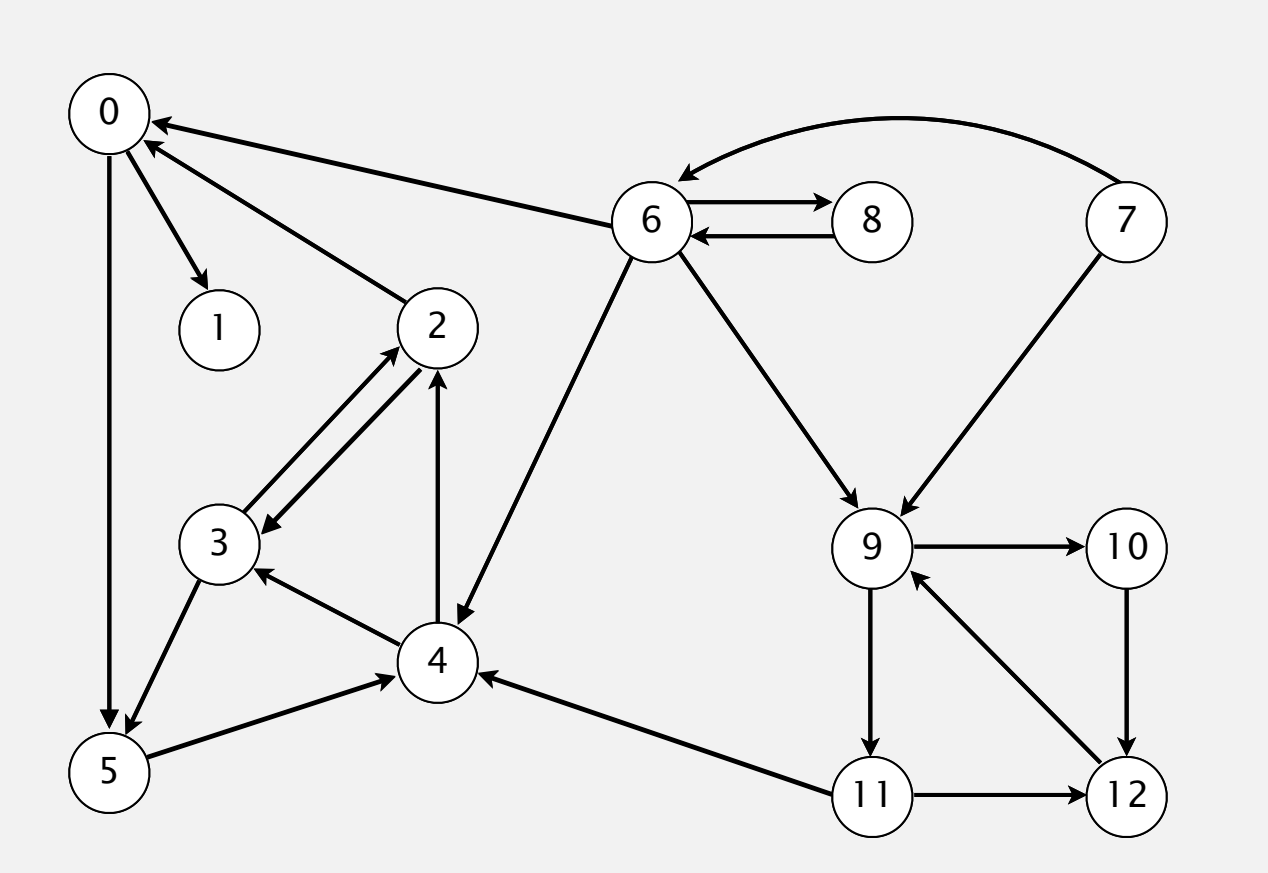

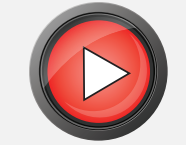

**digraph G**

### Kosaraju-Sharir algorithm demo

Phase 1. Compute reverse postorder in *GR*. **1 0 2 4 5 3 11 9 12 10 6 7 8**

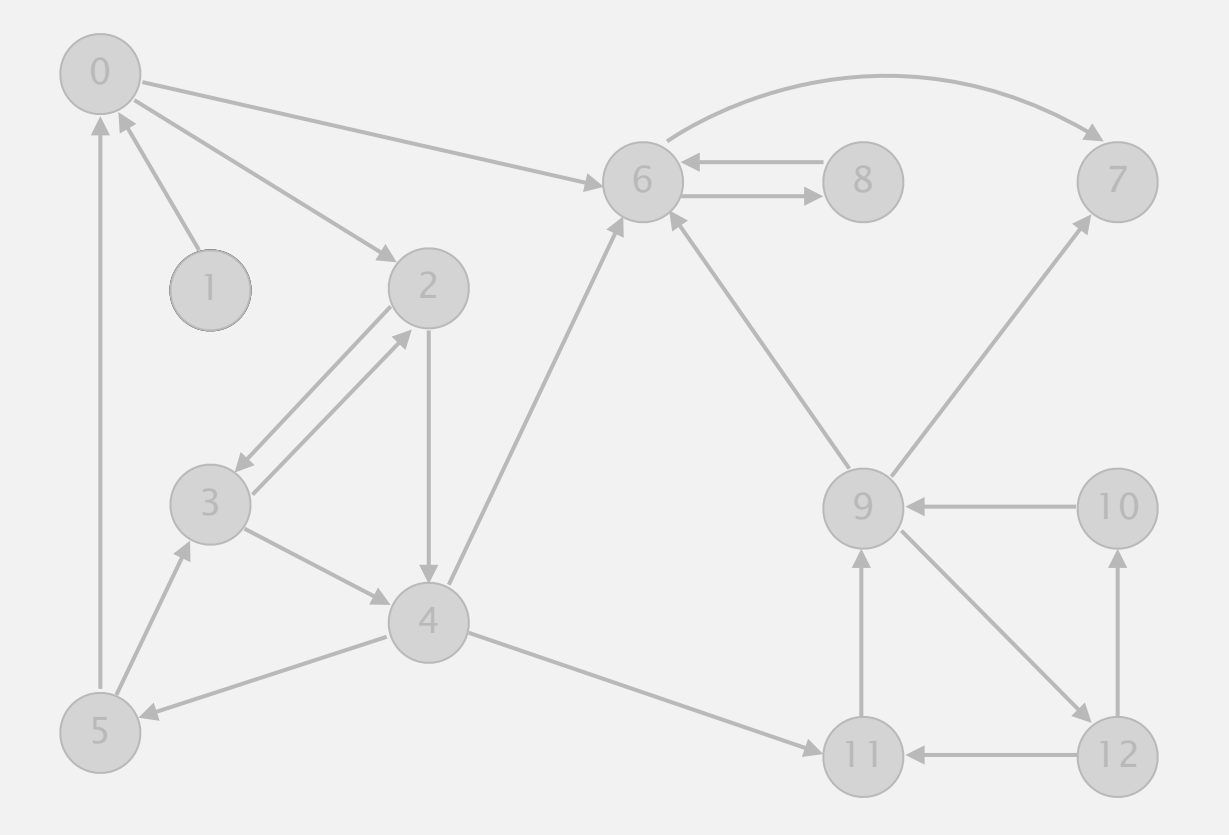

#### **reverse digraph GR**

Phase 2. Run DFS in *G*, visiting unmarked vertices in reverse postorder of *GR*.

**1 0 2 4 5 3 11 9 12 10 6 7 8**

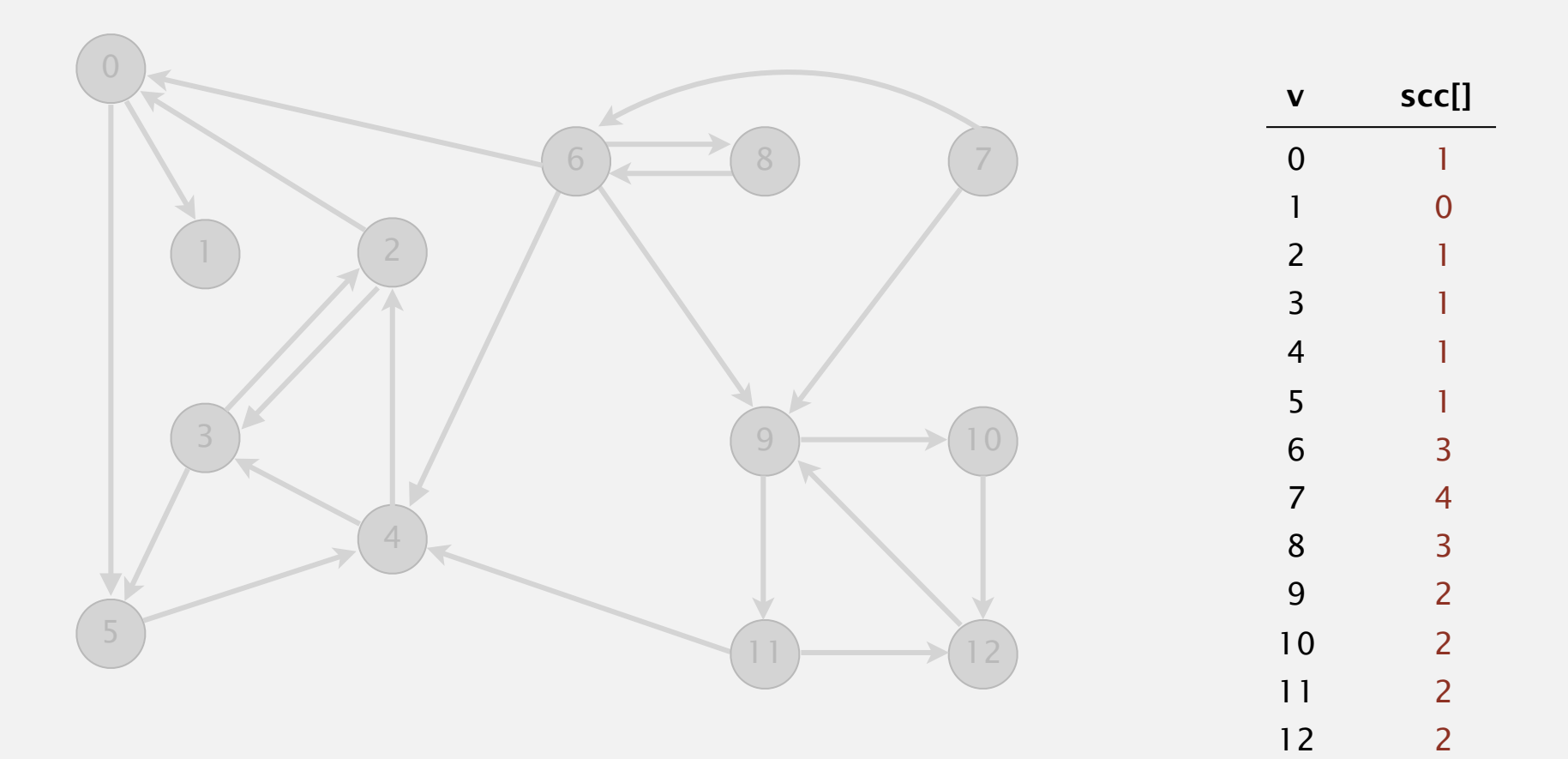

#### **done**

### Kosaraju-Sharir algorithm

Simple (but mysterious) algorithm for computing strong components.

- Phase 1: run DFS on  $G<sup>R</sup>$  to compute reverse postorder.
- ・Phase 2: run DFS on *G*, considering vertices in order given by first DFS.

 **DFS in reverse digraph GR**

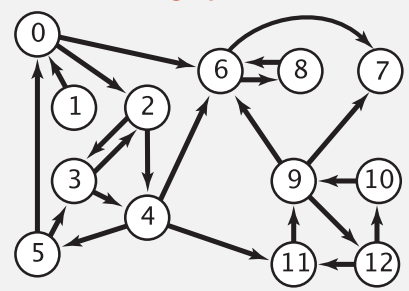

*check unmarked vertices in the order* 0 1 2 3 4 5 6 7 8 9 10 11 12

*reverse postorder for use in second* dfs() 1 0 2 4 5 3 11 9 12 10 6 7 8

 $d<sub>f</sub>$ 

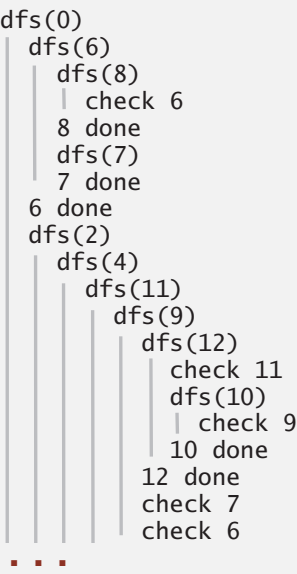

### Kosaraju-Sharir algorithm

#### Simple (but mysterious) algorithm for computing strong components.

- ・Phase 1: run DFS on *GR* to compute reverse postorder.
- ・Phase 2: run DFS on *G*, considering vertices in order given by first DFS.

#### **DFS in original digraph G**

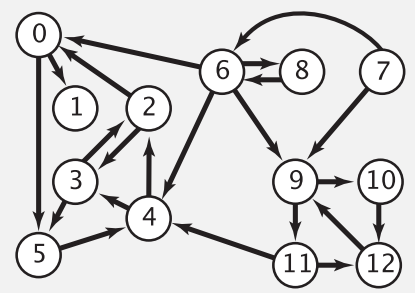

*check unmarked vertices in the order* 1 0 2 4 5 3 11 9 12 10 6 7 8

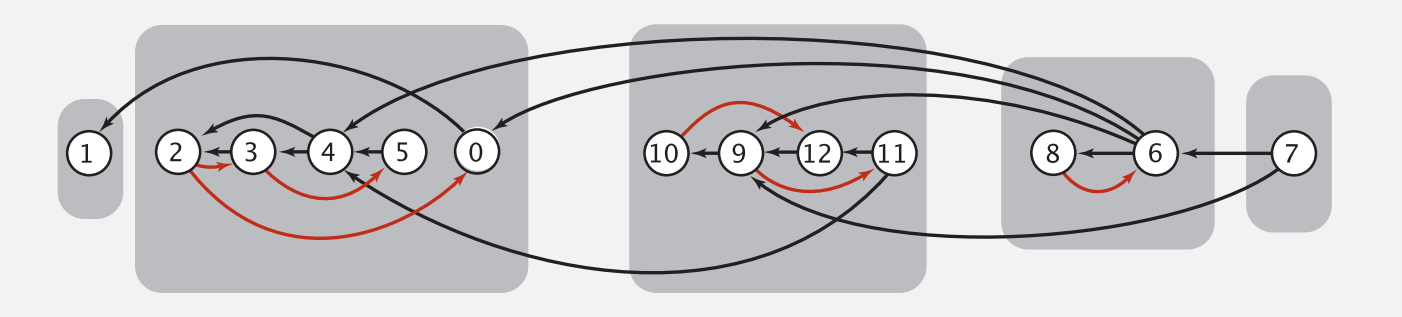

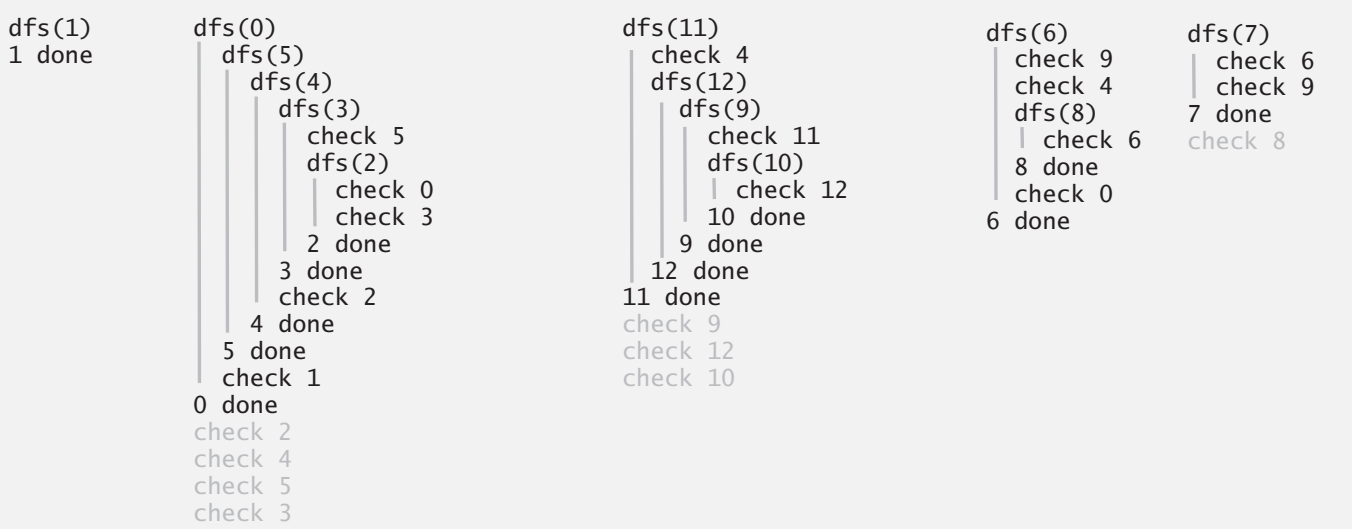

### Kosaraju-Sharir algorithm

Proposition. Kosaraju-Sharir algorithm computes the strong components of a digraph in time proportional to  $E + V$ .

Pf.

- Running time: bottleneck is running DFS twice (and computing  $G<sup>R</sup>$ ).
- ・Correctness: tricky, see textbook (2nd printing).
- ・Implementation: easy!

### Connected components in an undirected graph (with DFS)

```
public class CC
{
    private boolean marked[];
    private int[] id;
    private int count;
    public CC(Graph G)
   \mathcal{L}marked = new boolean[G.V()];
      id = new int[G.V()];for (int v = 0; v < G.V(); v++) {
          if (!marked[v])
          {
             dfs(G, v); count++;
          }
       }
    }
    private void dfs(Graph G, int v)
    {
      market[v] = true;id[v] = count;for (int w : G.add(v)))
          if (!marked[w])
             dfs(G, w); }
    public boolean connected(int v, int w)
   { return id[v] == id[w]; }
}
```
### Strong components in a digraph (with two DFSs)

```
public class KosarajuSharirSCC
\{ private boolean marked[];
    private int[] id;
    private int count;
    public KosarajuSharirSCC(Digraph G)
   \{marked = new boolean[G.V()];
      id = new int[G.V()]; DepthFirstOrder dfs = new DepthFirstOrder(G.reverse());
       for (int v : dfs.reversePost())
       {
          if (!marked[v])
          {
            dfs(G, v); count++;
          }
       }
    }
    private void dfs(Digraph G, int v)
   \{market[v] = true;id[v] = count;for (int w : G.add(v)))
          if (!marked[w])
            dfs(G, w); }
    public boolean stronglyConnected(int v, int w)
   { return id[v] == id[w]; }
}
```
### Digraph-processing summary: algorithms of the day

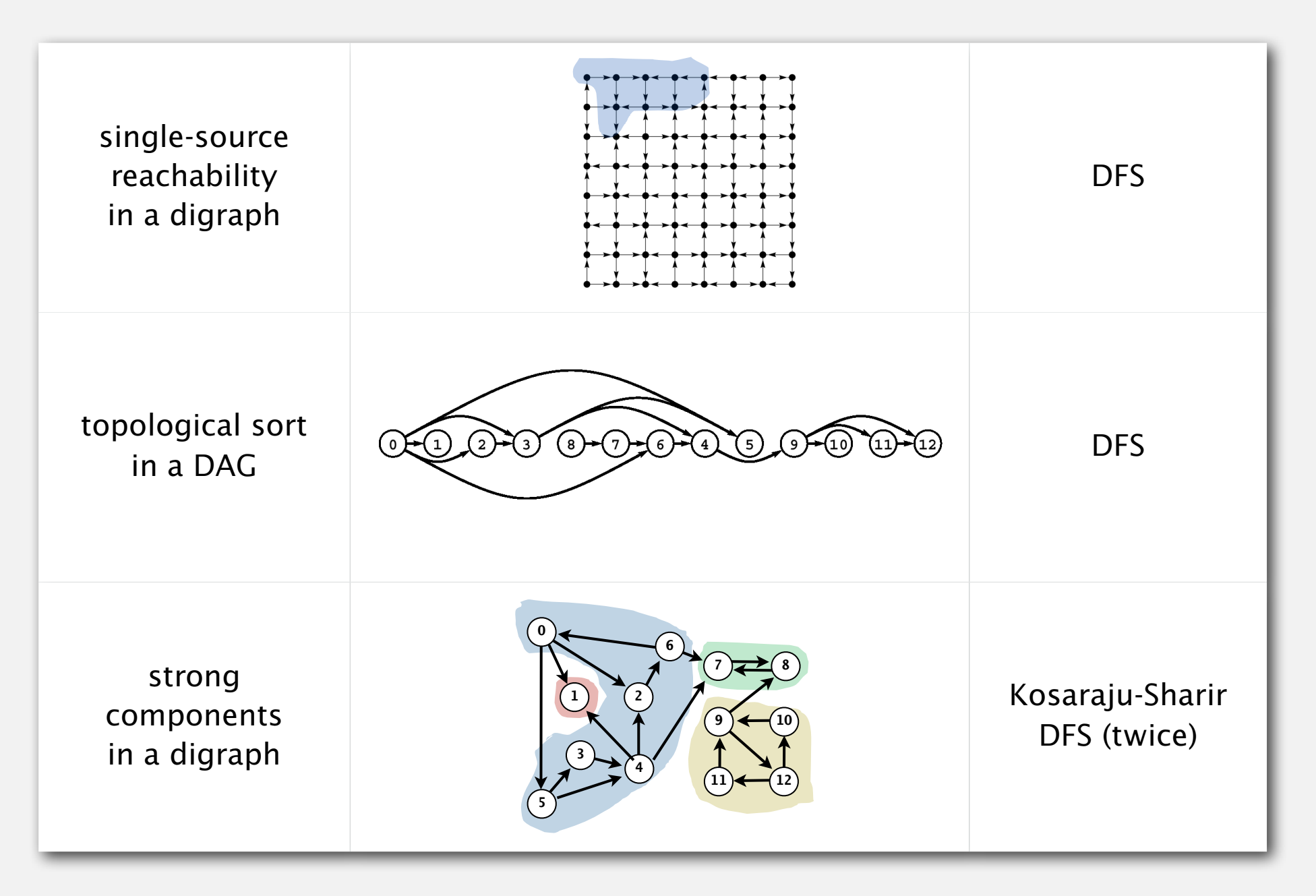

# 4.2 DIRECTED GRAPHS

# Algorithms

**‣** *strong components*

**‣** *introduction*

**‣** *digraph API*

**‣** *digraph search*

**‣** *topological sort*

ROBERT SEDGEWICK | KEVIN WAYNE

**http://algs4.cs.princeton.edu**

# Algorithms ROBERT SEDGEWICK | KEVIN WAYNE

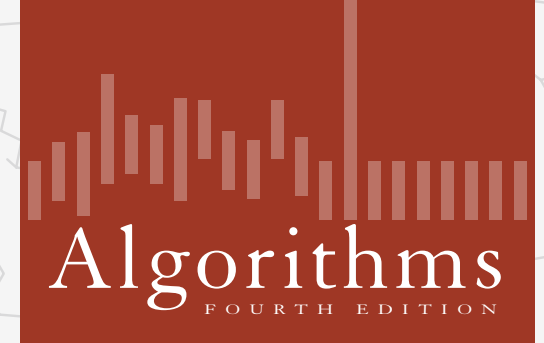

✦

ROBERT SEDGEWICK | KEVIN WAYNE

**http://algs4.cs.princeton.edu**

## 4.2 DIRECTED GRAPHS

**‣** *introduction*

**‣** *digraph API*

**‣** *digraph search*

**‣** *topological sort*

**‣** *strong components*